### *<https://www.elegircarrera.net/test-vocacional/>* Llenar eltest que se presenta e imprimir elresultado para su posterior

### Ousar el siguiente código QR:

- 
- entrega.

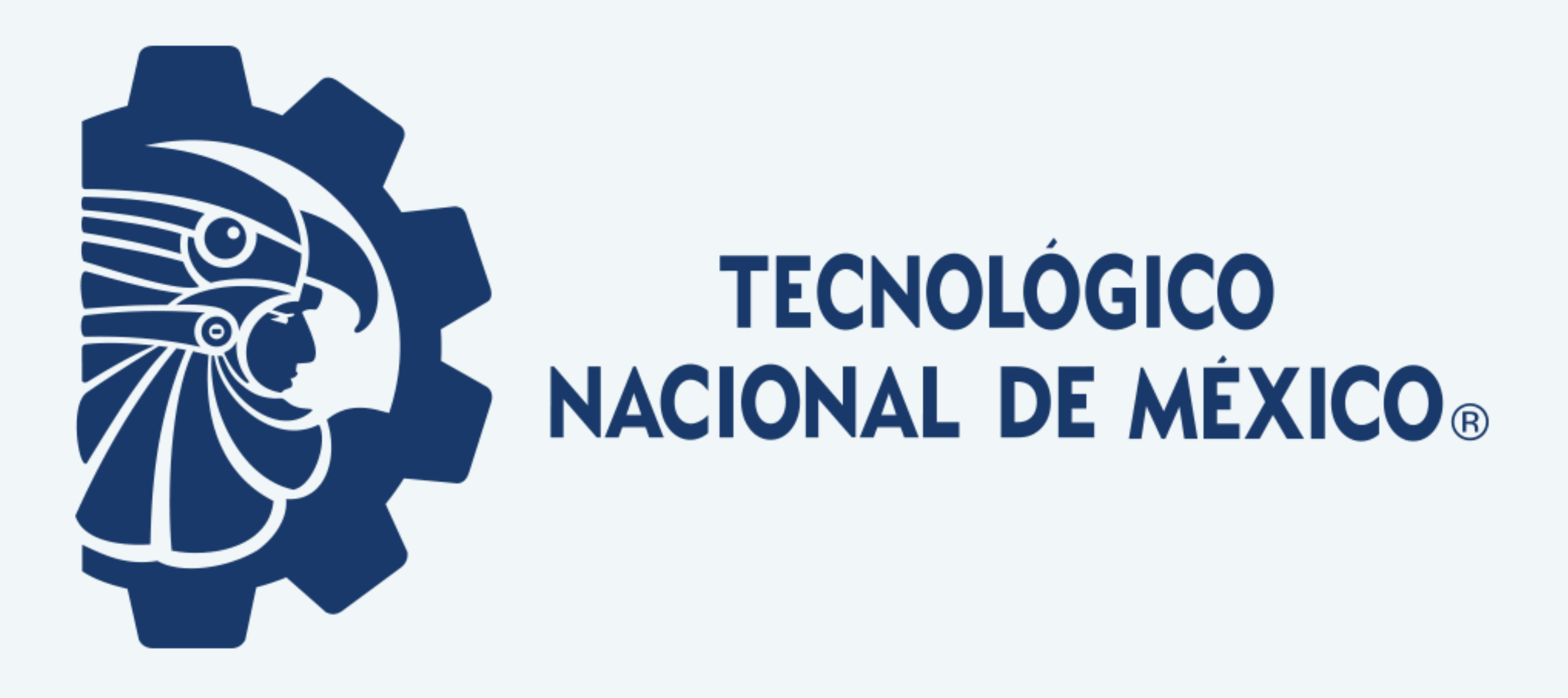

### **PASO1. TEST VOCACIONAL** Ingresar alsiguiente enlace: **PASOS Y REQUISITOS PARA ASPIRANTES A NUEVO INGRESO PERIODO DE ENTREGA DE FICHAS: 12 DE FEBRERO AL 07 DE JUNIO DE 2024**

### **PASO2. REGISTRODEDATOSDEL ASPIRANTE PARAGENERAR SOLICITUD** Ingresar alsiguiente enlace: http://sii.cdvictoria.tecnm.mx/sistema//index.php

**INSTITUTO TECNOLÓGICO DE CIUDAD VICTORIA**

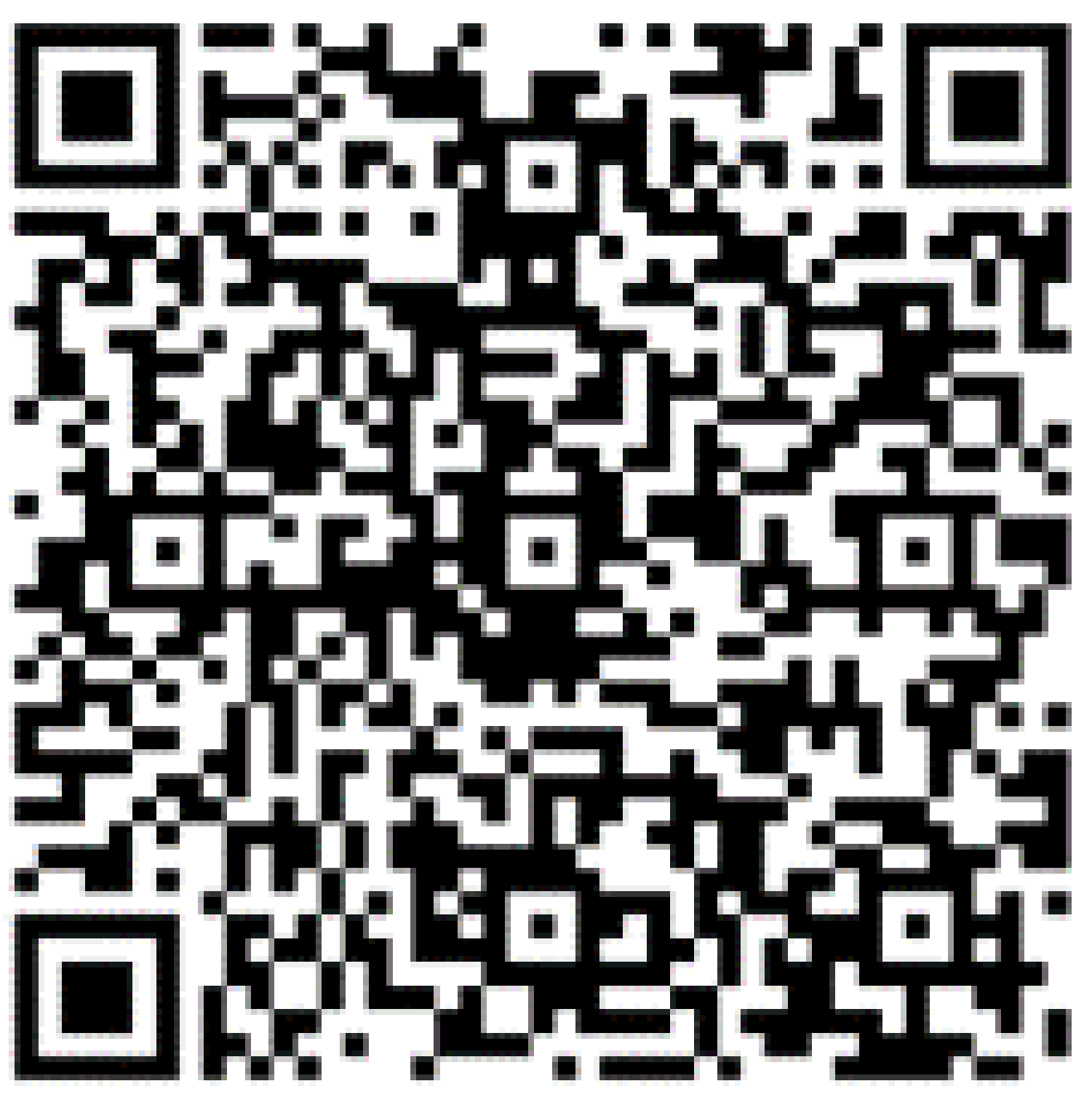

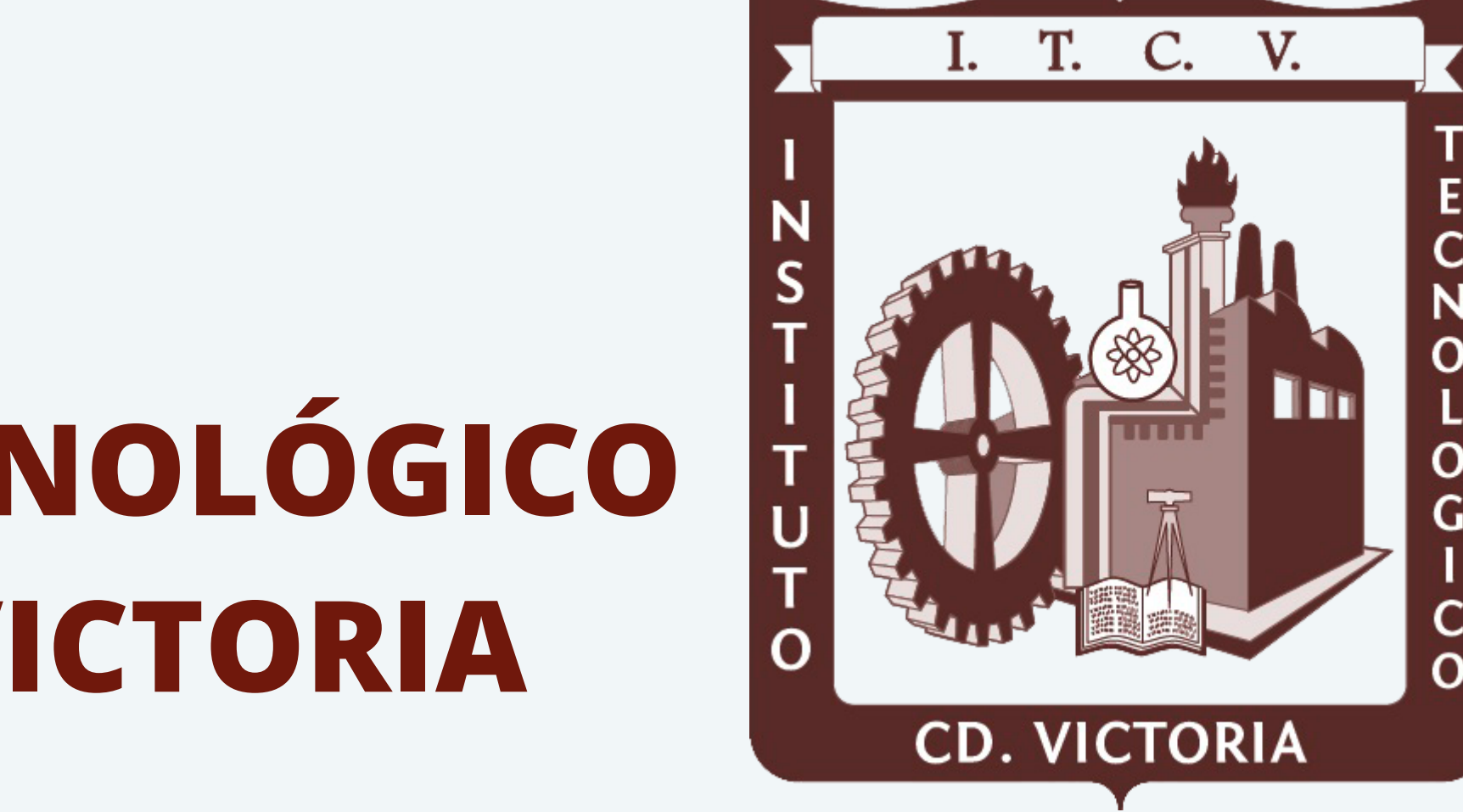

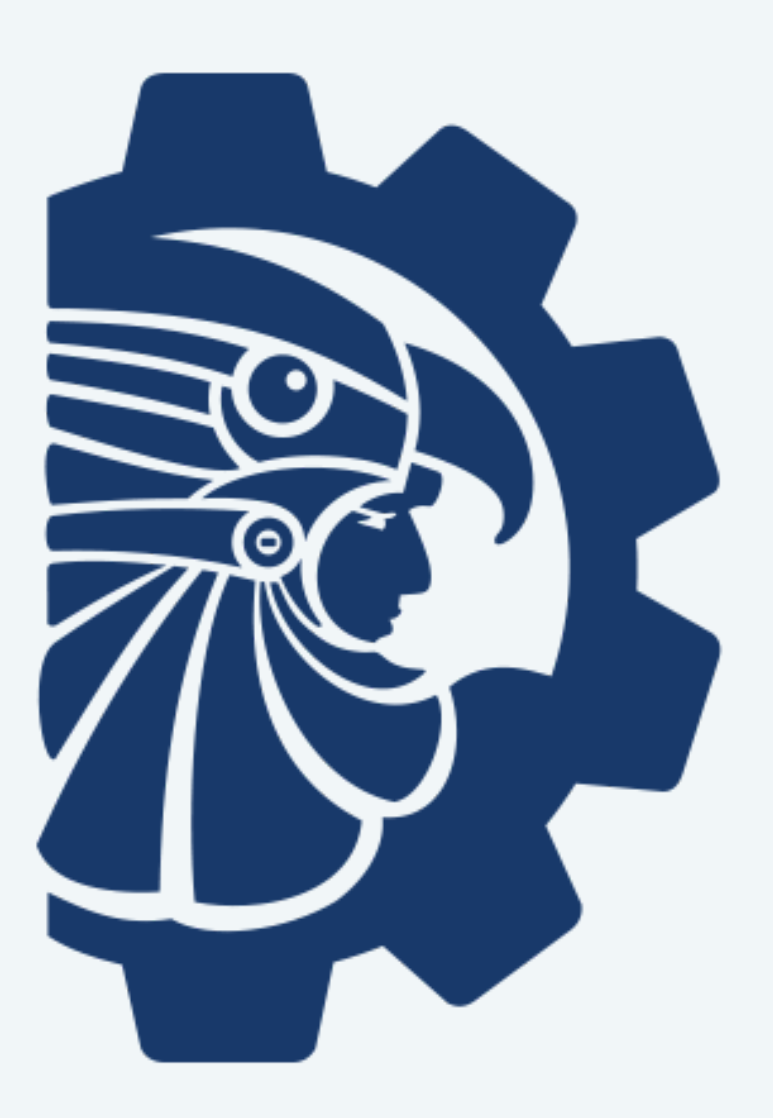

**TECNOLÓGICO NACIONAL DE MÉXICO®** 

## Llenarlos datos que se solicitan en la opción **ASPIRANTES** accediendo con su Es necesario asegurarse que el **número telefónico** yla **dirección de correo electrónico** estén correctamente escritos. Estosserán los**medios de comunicación principales** en que se estarán informando al aspirante los

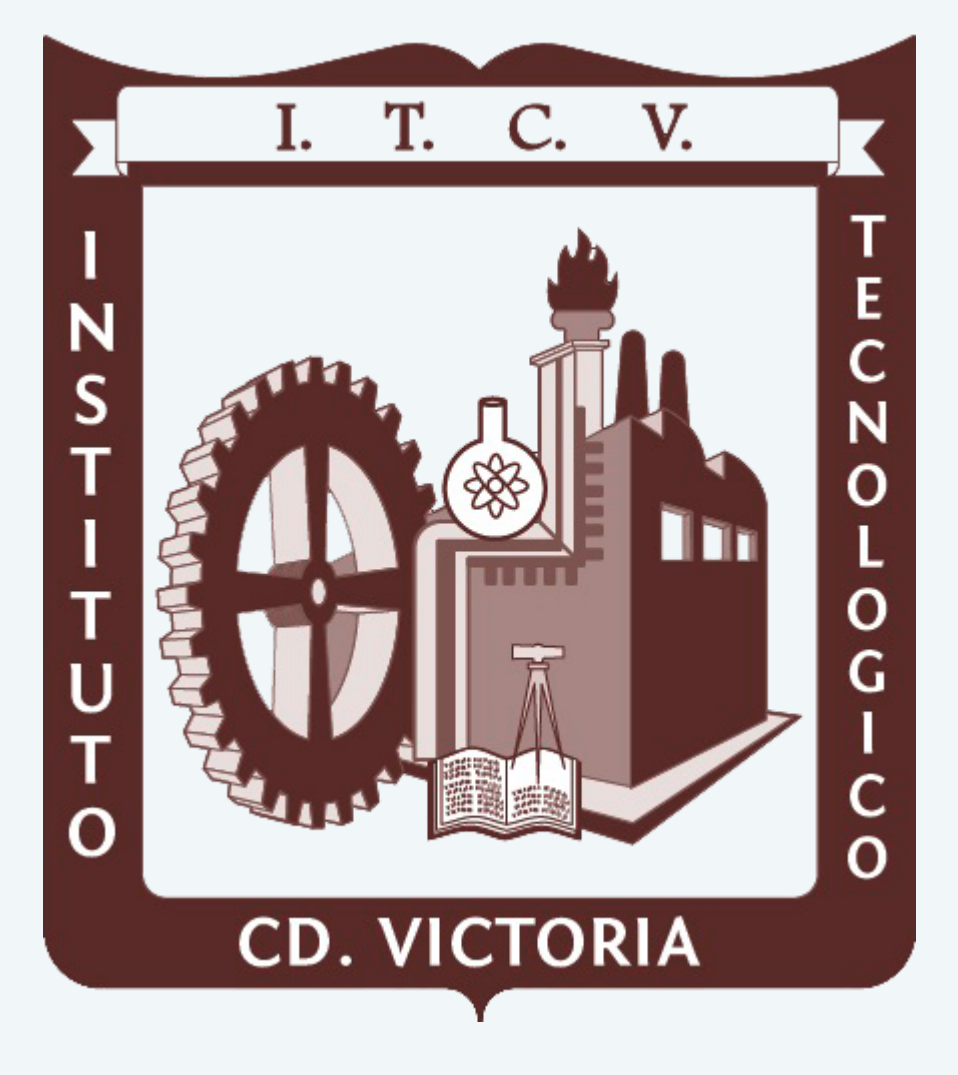

**CURP** y nip **0** (cero). pormenores de su proceso.

\*NOTA 1: Para el semestre agosto-diciembre 2024 se ofertan las nueve carreras del instituto en la modalidad presencial. Si tu interés es estudiar en el modelo de educación a distancia (en cualquiera de las cinco unidades: Abasolo, San Fernando, Soto la Marina, Tula o Victoria) podrás considerar cualquiera de las 2 carreras que a continuación se enlistan:

DISTANCIA, Ingeniería Industrial. DISTANCIA, Ingeniería en Sistemas Computacionales.

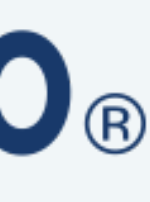

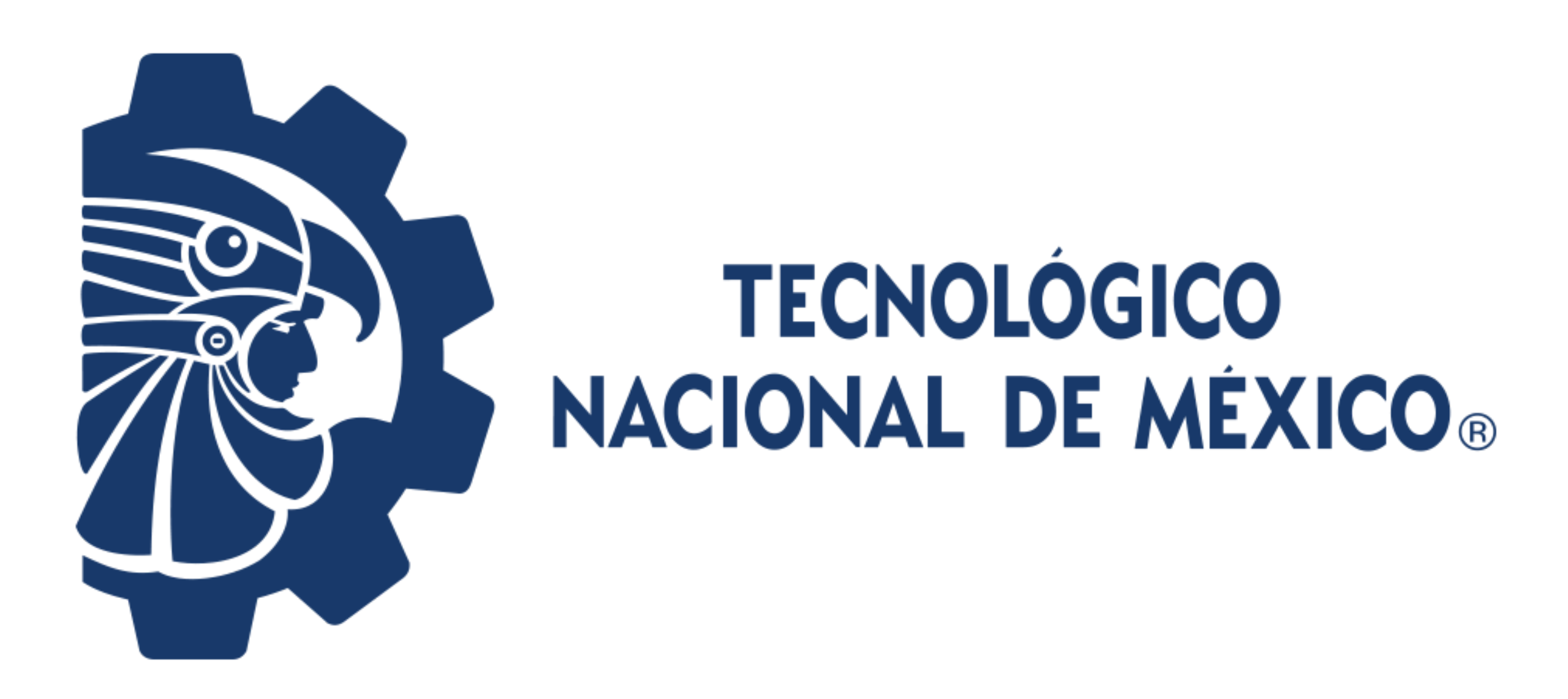

### **PASO3. PAGODE LA FICHA PARA EXAMENDE ADMISIÓN** Para tu comodidad,se ofrecen cuatro opciones para realizar el pago de la ficha para Examen de Admisión *(ver Anexo 1)*.

### El costo de la ficha será de acuerdo con la programación que semuestra en la siguiente tabla:

\*NOTA 2: Independientemente de la opción elegida para realizar el pago, es necesario guardar elrecibo bancario,ya que se solicitarámás adelante en el proceso.

### PERIODO

**12 de febrero al 31 demarzo** \$2,000.00

**01 de abril al 31 demayo** \$2,300.00

**01 de junio al 07 de junio** \$2,650.00

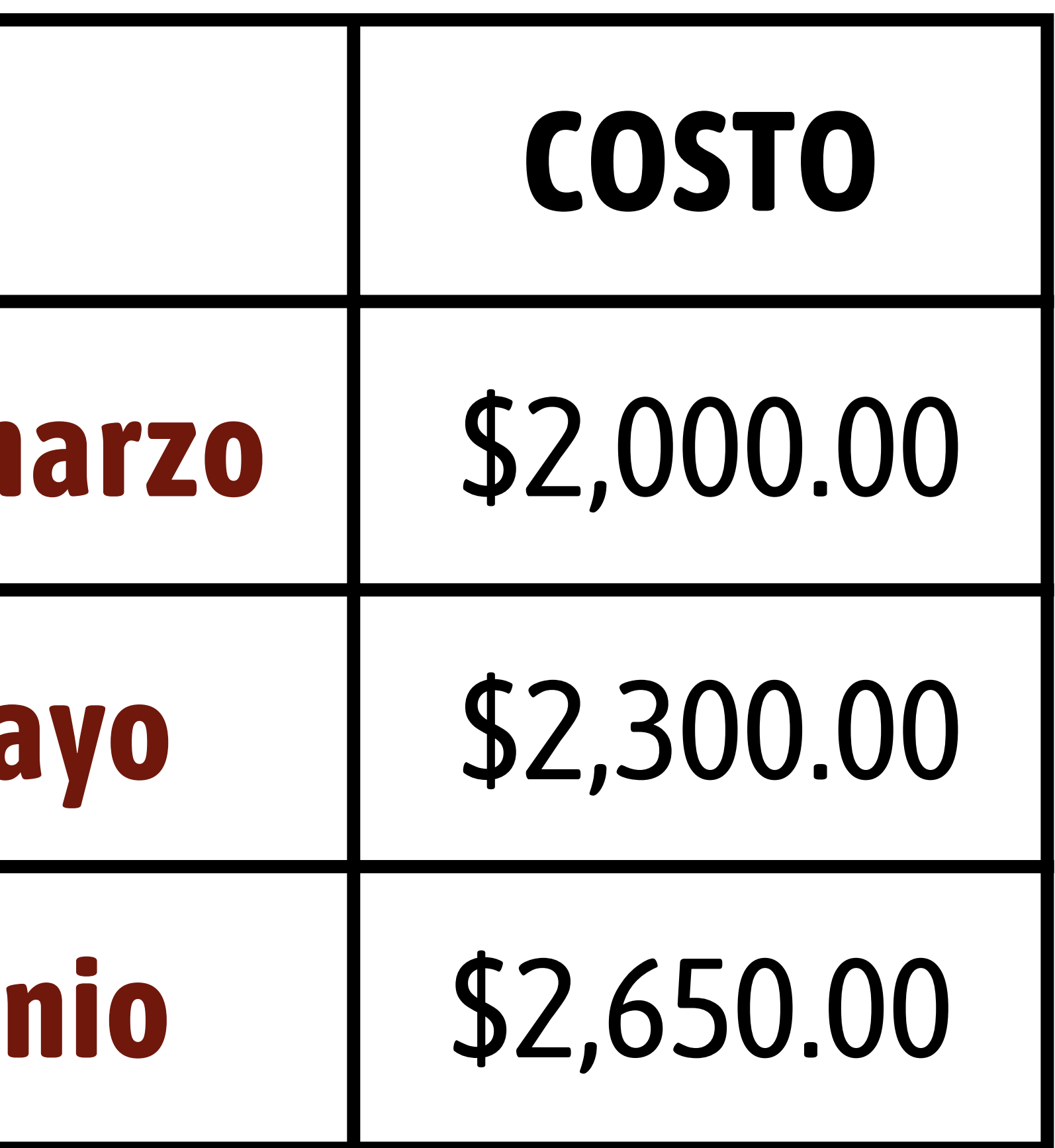

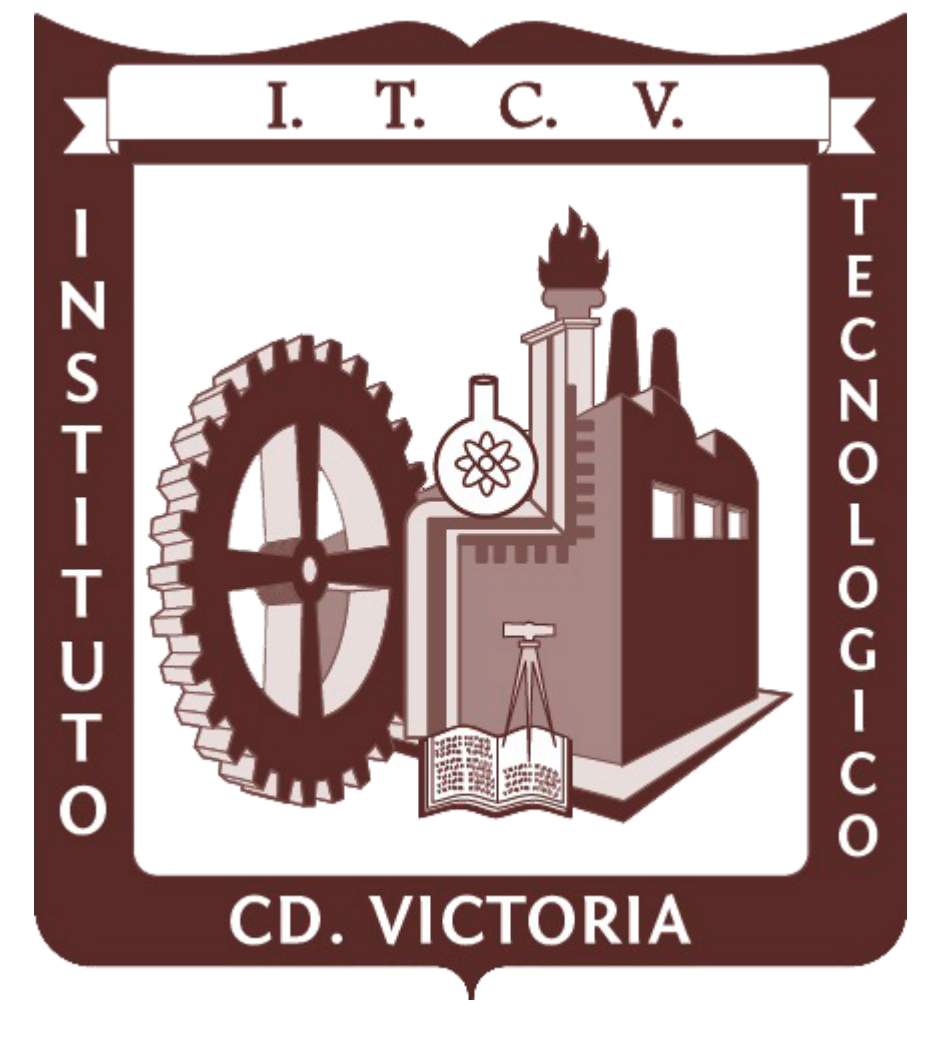

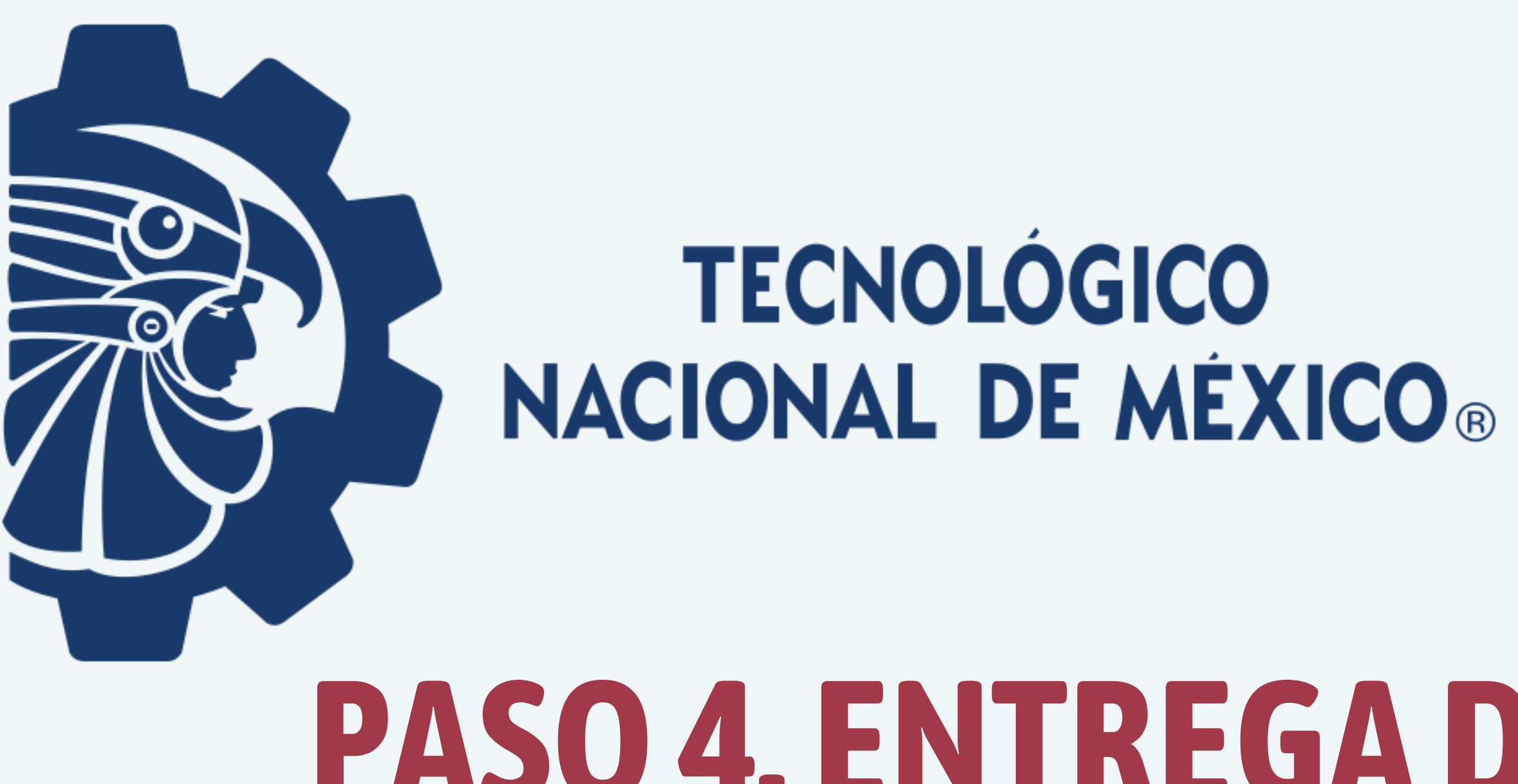

## Acudir al <u>Departamento de Servicios Escolares</u>, de lunes a viernes en un horario de 09:00 a

### **PASO4. ENTREGADEDOCUMENTACIÓNCOMPROBATORIA**

14:00 horas, y entregar los siguientes documentos:

Recibo de pago yreferencia bancaria emitida por elsistema de registro. Constancia de estudios original (*indicando que se encuentra cursando el último periodo de su bachillerato*) o copia del Certificado de Estudios de Bachillerato (*El certificado es solo en caso de que el aspirante haya concluido el bachillerato*.) · 2 fotografías tamaño infantil recientes, de frente, en blanco y negro, en papel auto

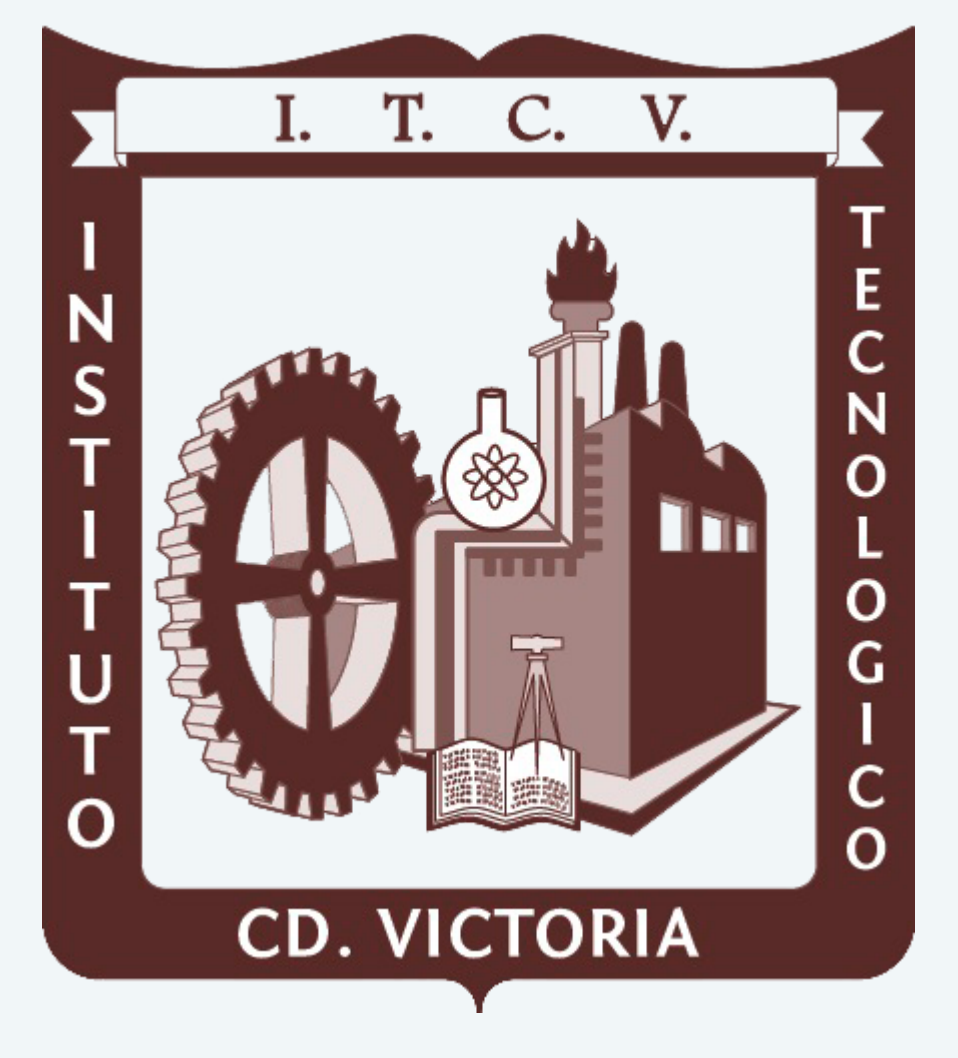

- - Solicitud de aspirante.
	- Test Vocacional (Paso 1).
	-
	-
	- adherible.

Cualquier duda con respecto a la documentación comprobatoria,favor de comunicarse al \*NOTA 3: Ver el Anexo 2 paramejorreferencia.

correo electrónico **[descolares@cdvictoria.tecnm.mx](mailto:descolares@cdvictoria.tecnm.mx)**, o alteléfono **834 153 2000**, a las extensiones **285 o 205**.

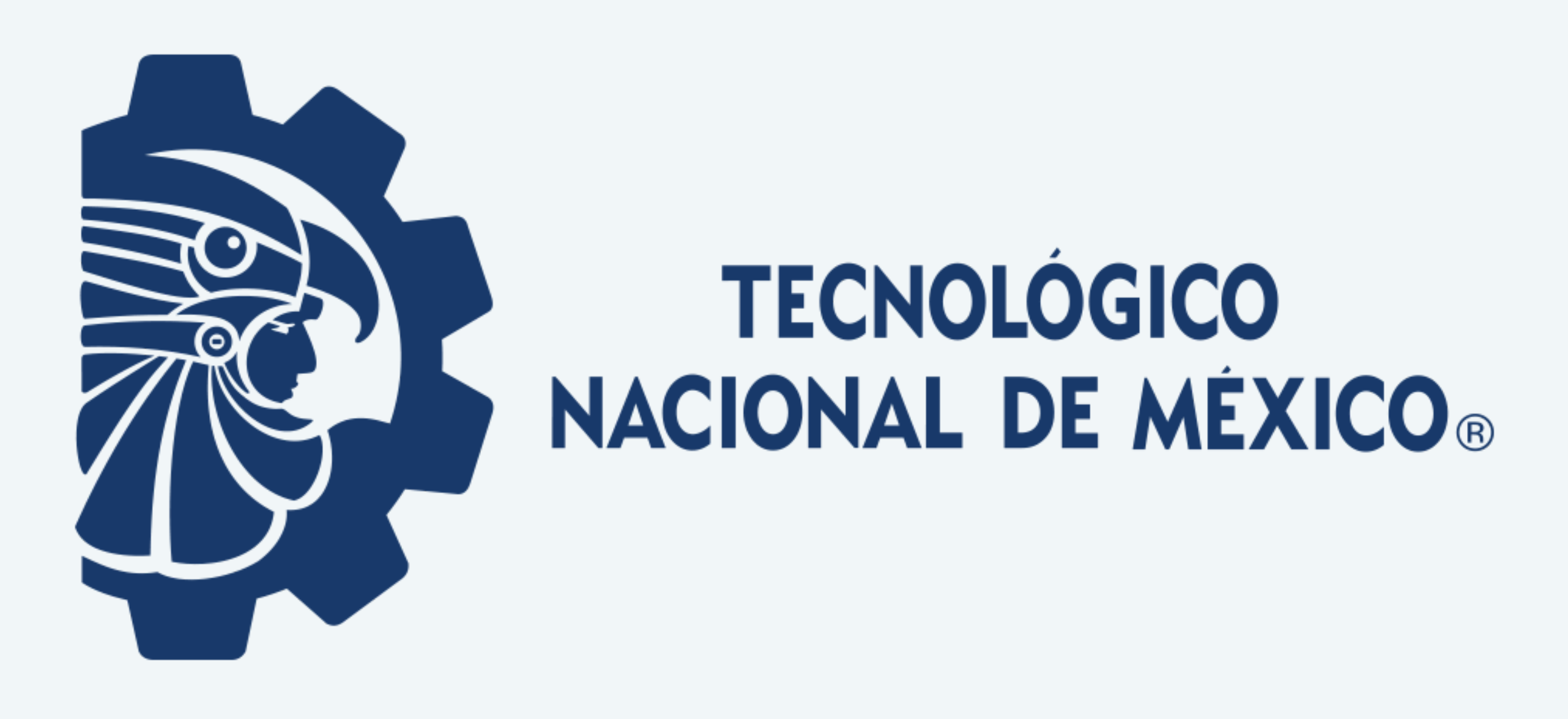

### **PASO5. RECIBIR FICHA PARA EXAMEN**

### ElDepartamento de Servicios Escolares entregará físicamente la ficha para el examen de admisión.

inscripción a primer semestre.

## Es necesario revisar que los datosimpresos en la ficha estén correctos,ya que estos datosserán los que se considerarán como oficiales para, en su caso, la posterior

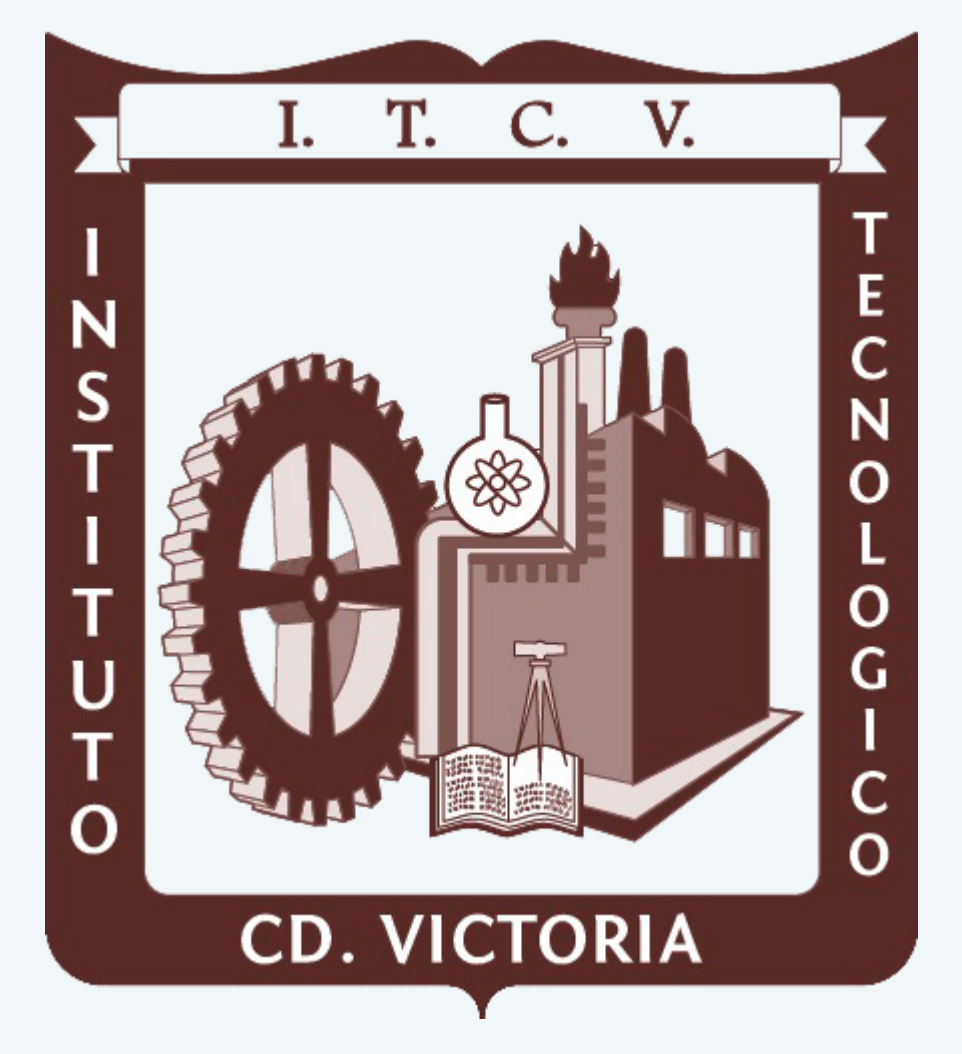

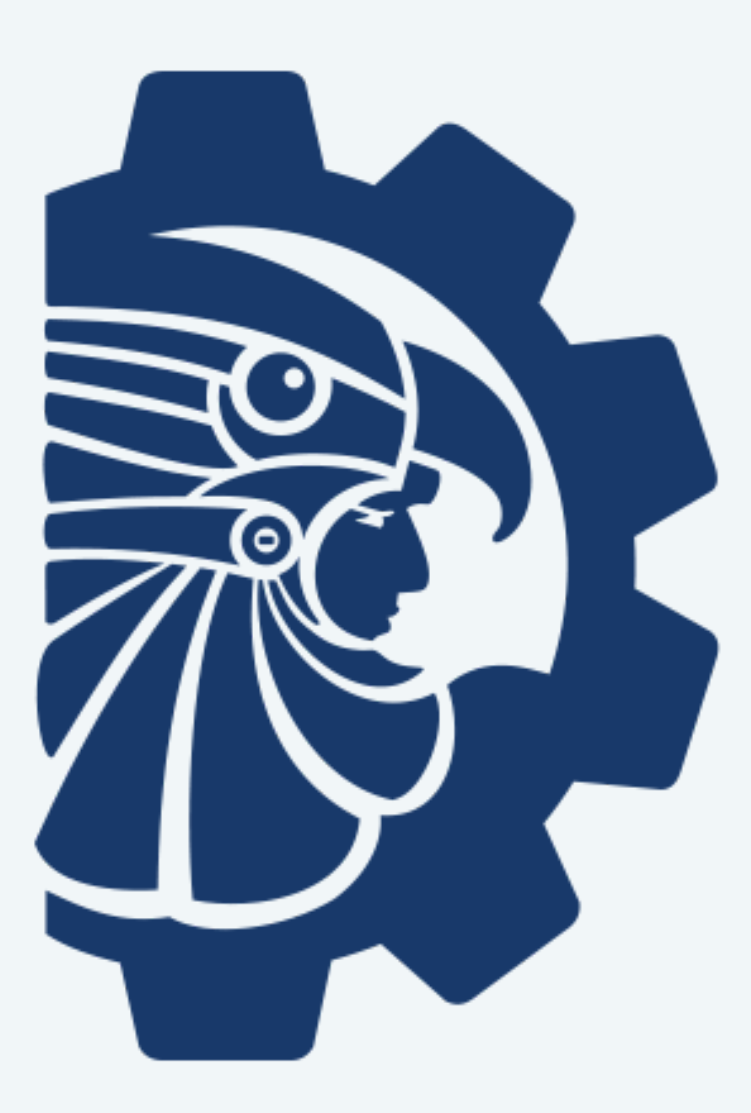

**TECNOLÓGICO** NACIONAL DE MÉXICO®

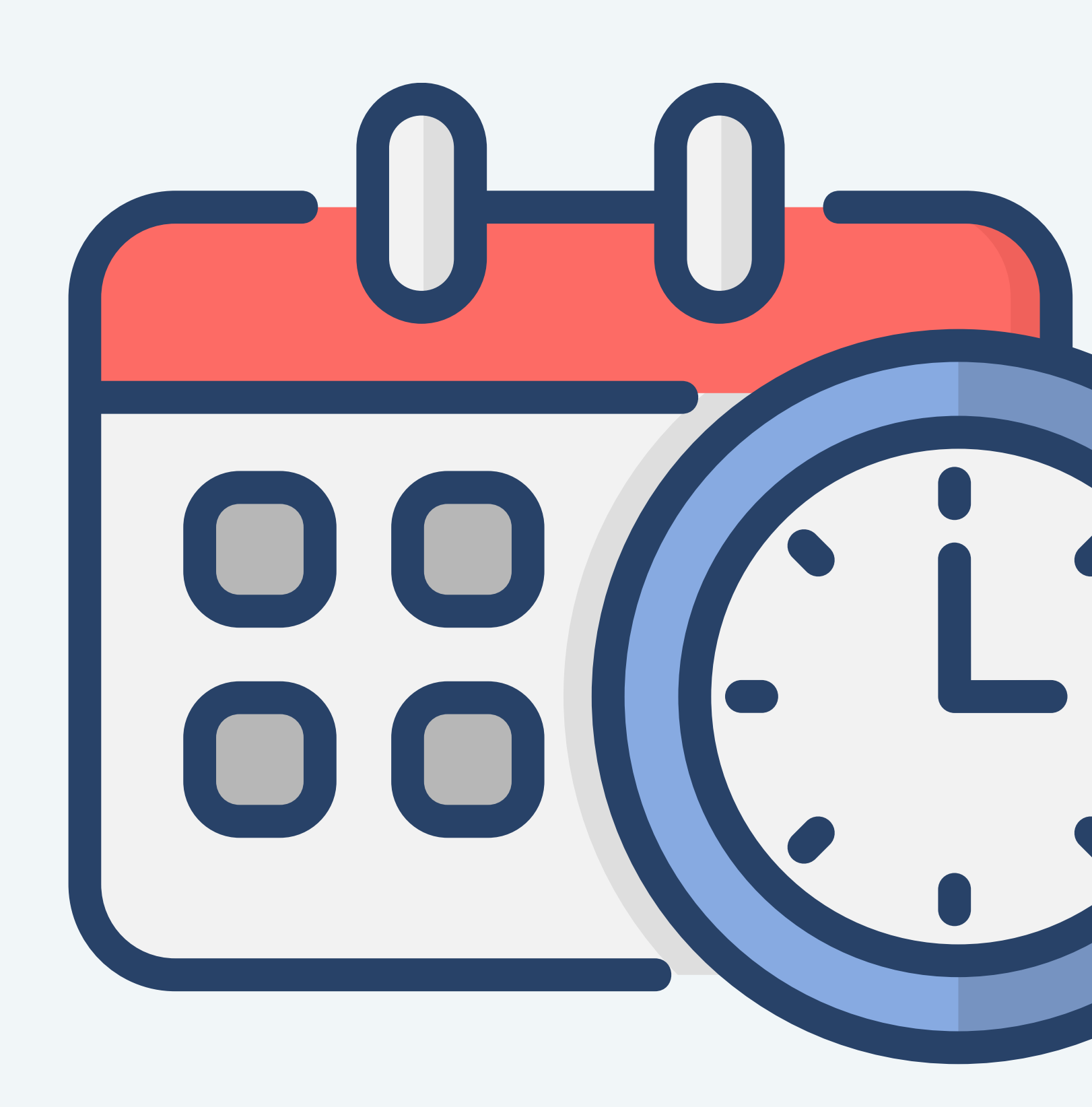

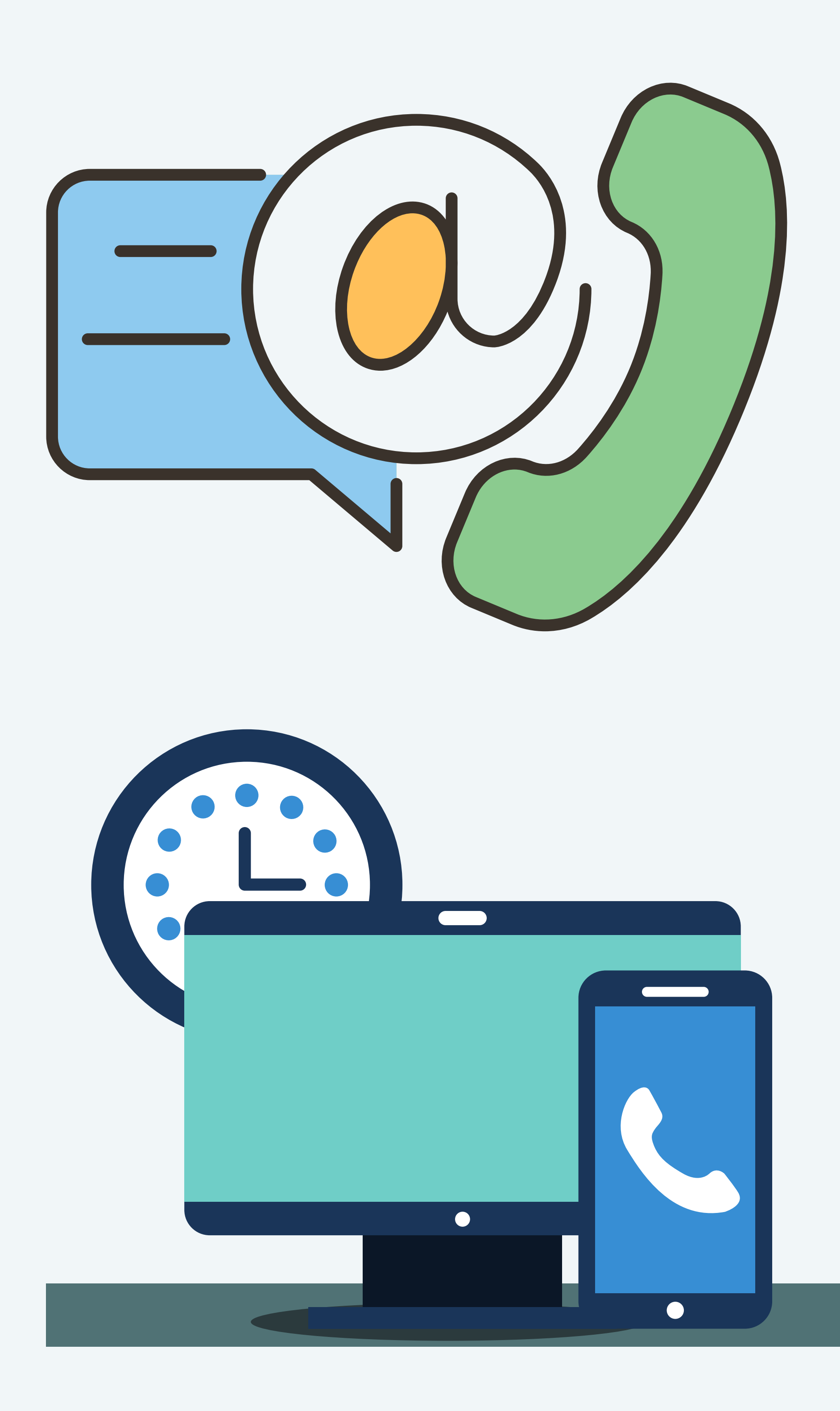

### **HORARIODE ATENCIÓN: 09:00 a 14:00 horas. DÍASHÁBILESDE LUNES A VIERNES.**

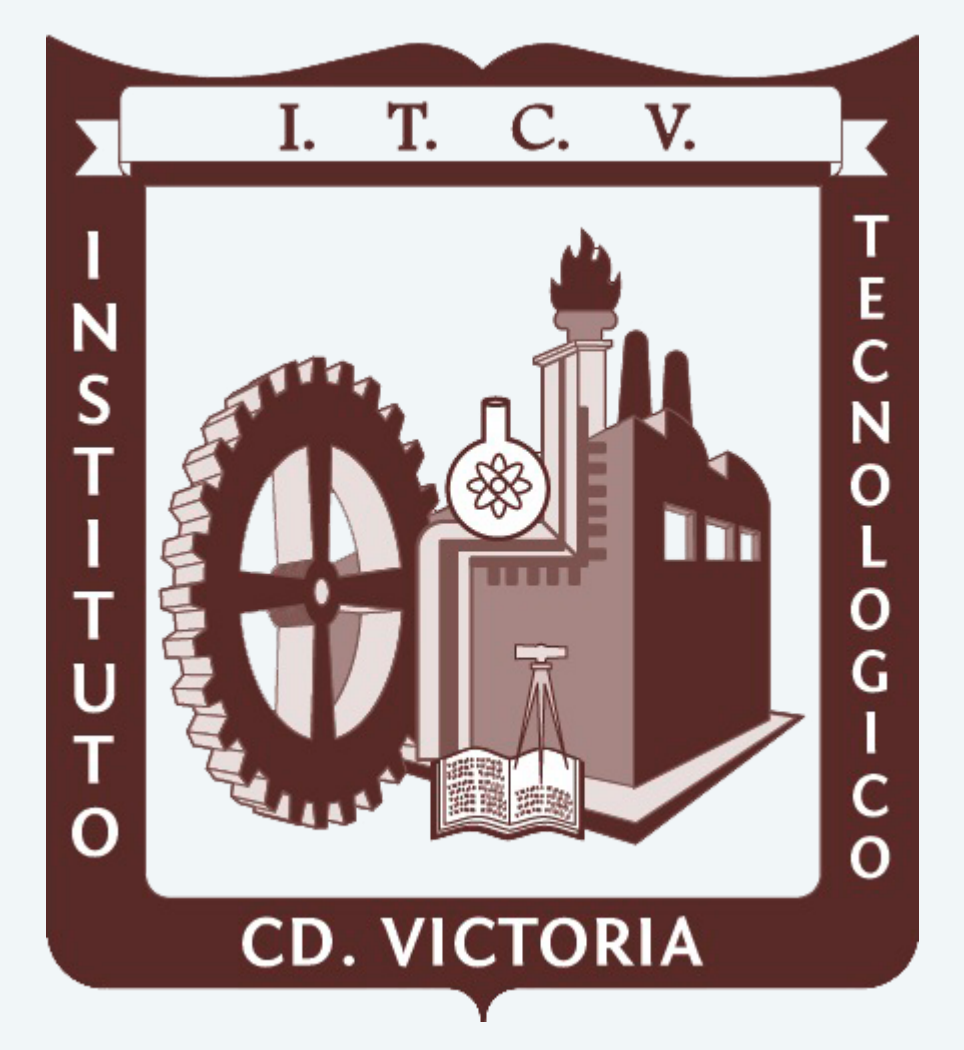

### **CURSOSDENIVELACIÓN: en julio y agosto (se lesinformara con anticipación los detalles)**

### **INFORMES ALDEPARTAMENTODEDESARROLLOACADÉMICO Tel. 834 153 2000 Ext. 389 y 309 e-mail: ddesarrollo@cdvictoria.tecnm.mx**

## **FECHADEL EXAMENVIRTUALDE ADMISIÓN: 15 de junio de 2024 de 09:00 a 13:00 horas.**

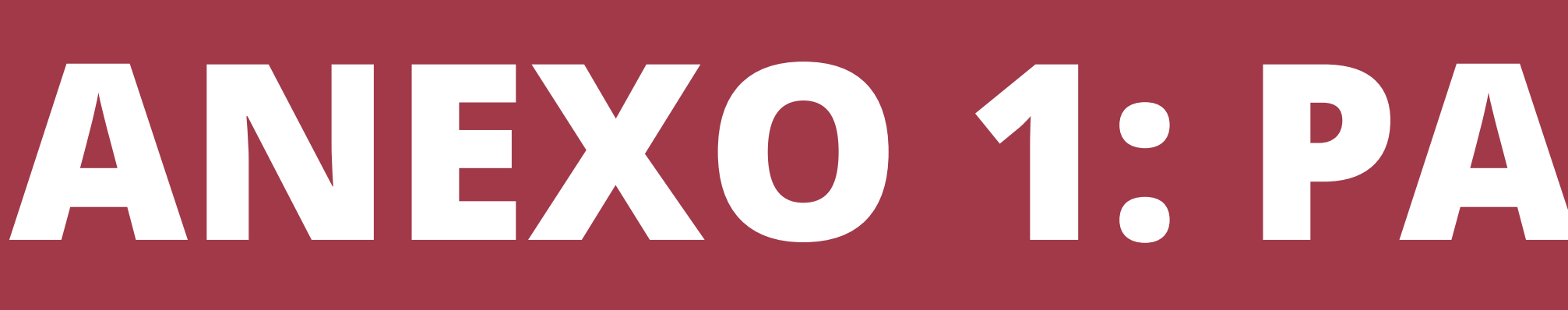

Pagos más rápidos y seguros

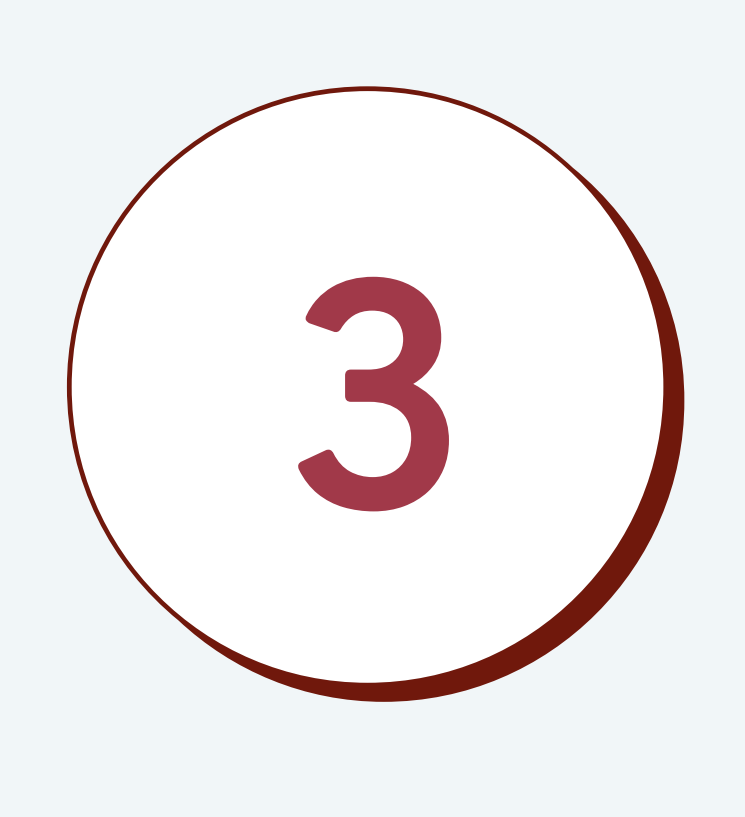

## **MÉTODOSDE PAGO PARA FICHADE EXAMENDE ADMISIÓN:**

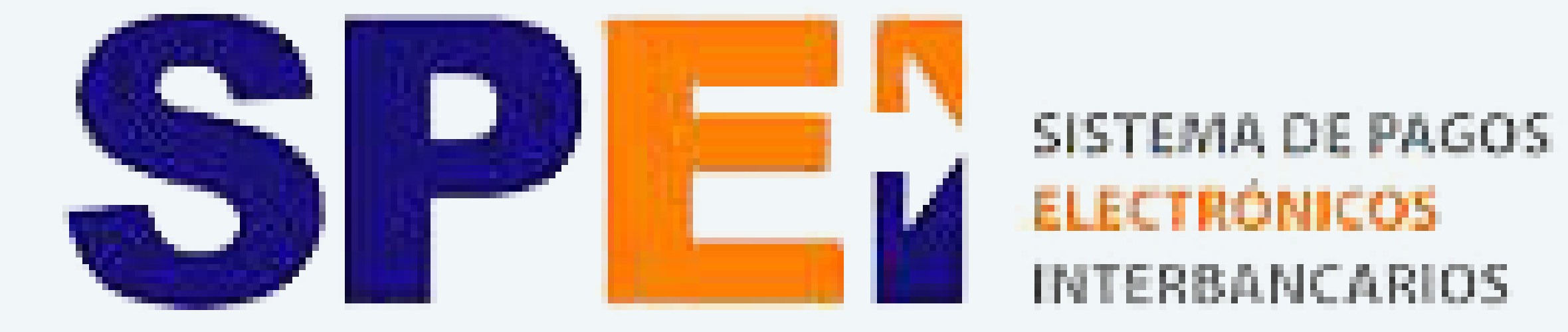

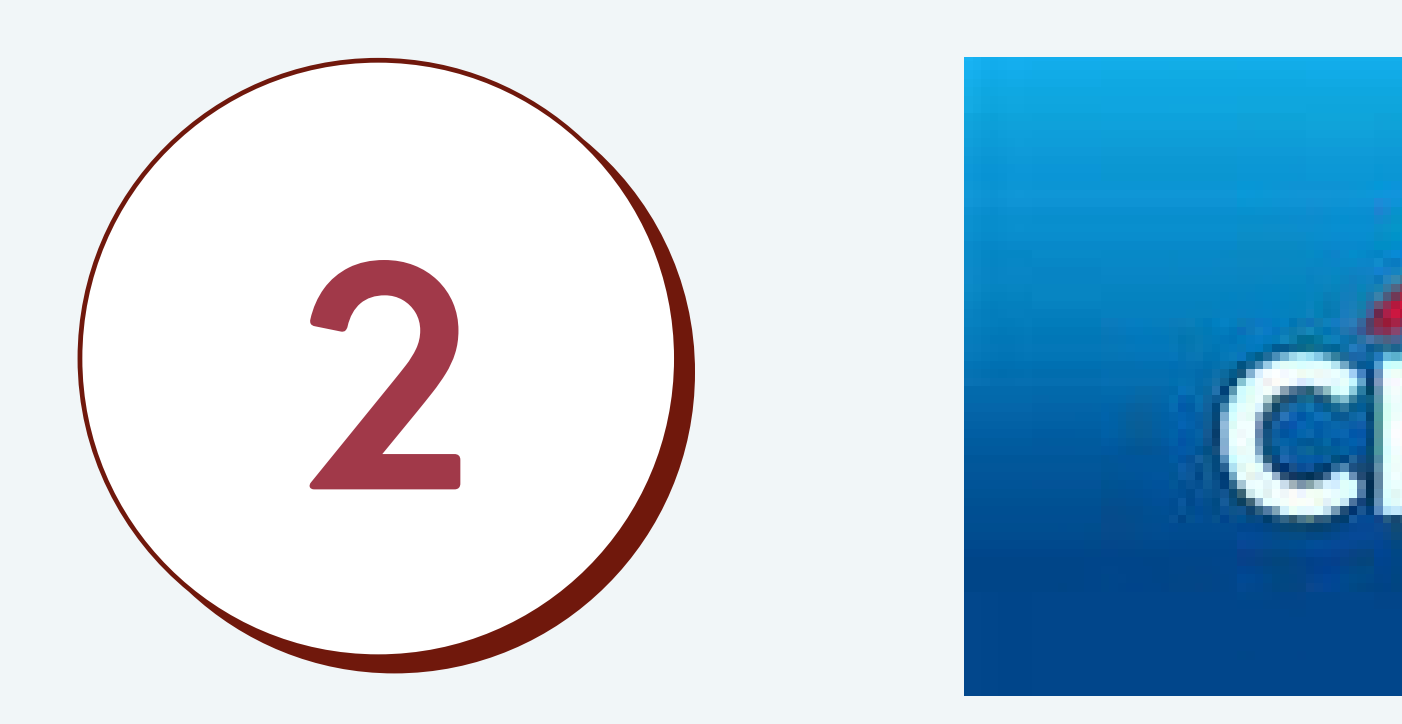

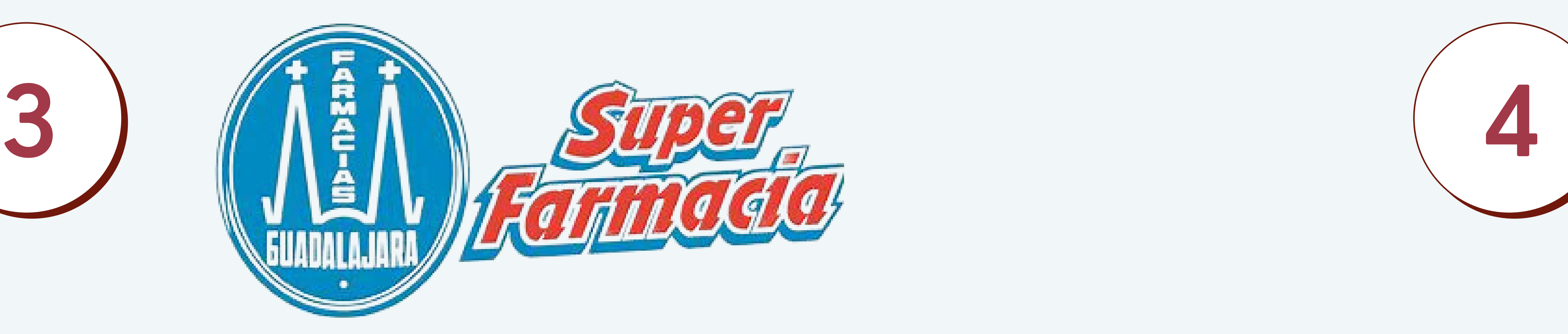

### Transferencia electrónica Interbancaria Ventanilla bancaria o cajero smart banamex

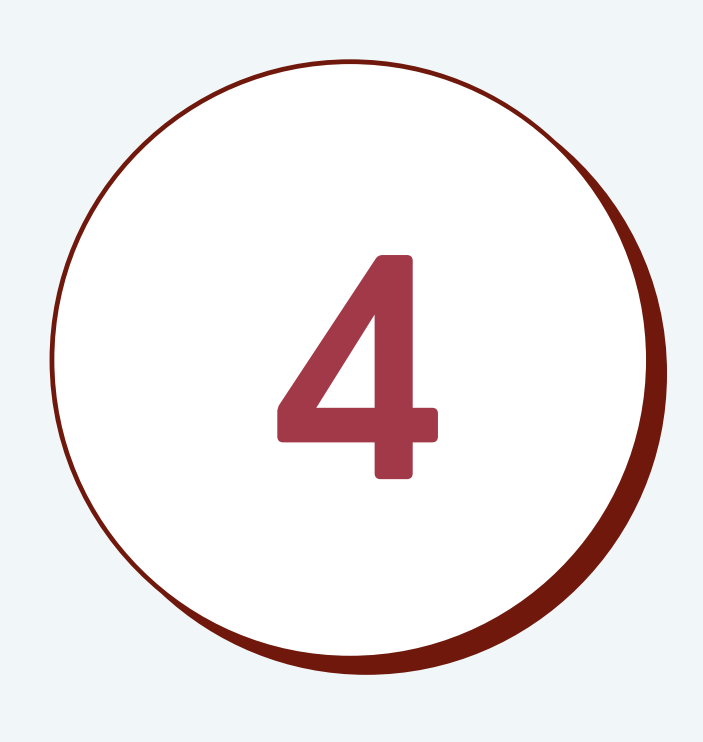

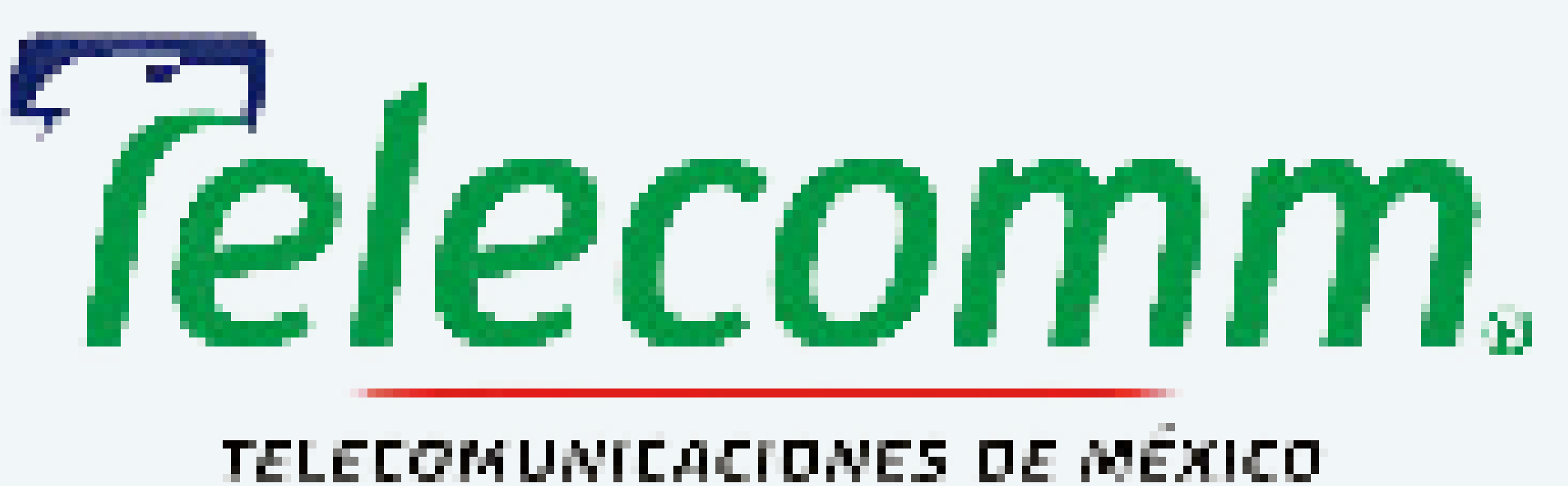

### Farmacias Guadalajara **Exercía e Sociedade Estado e De Estado e De Estado e Oficinas Telégrafos de México**

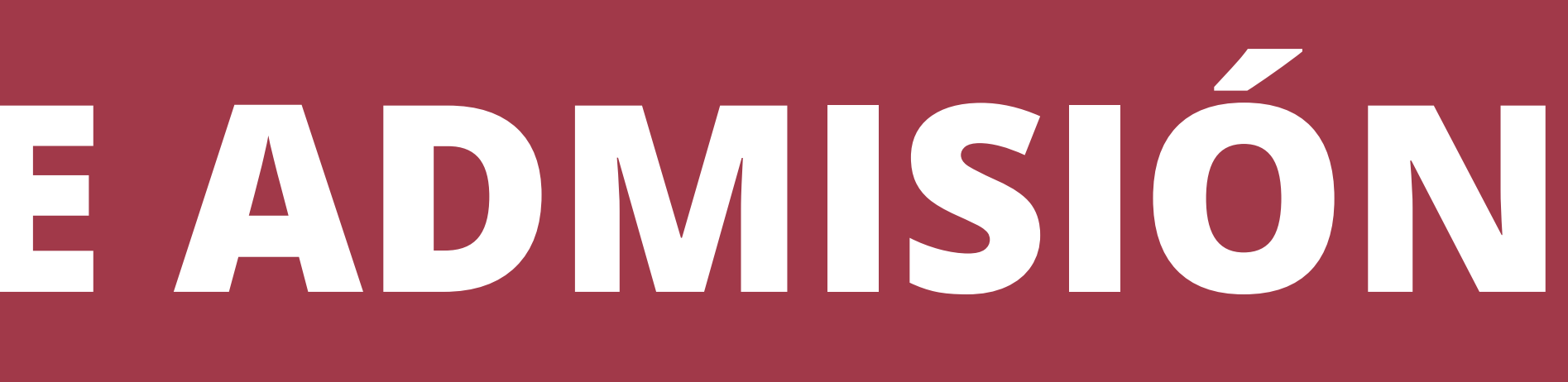

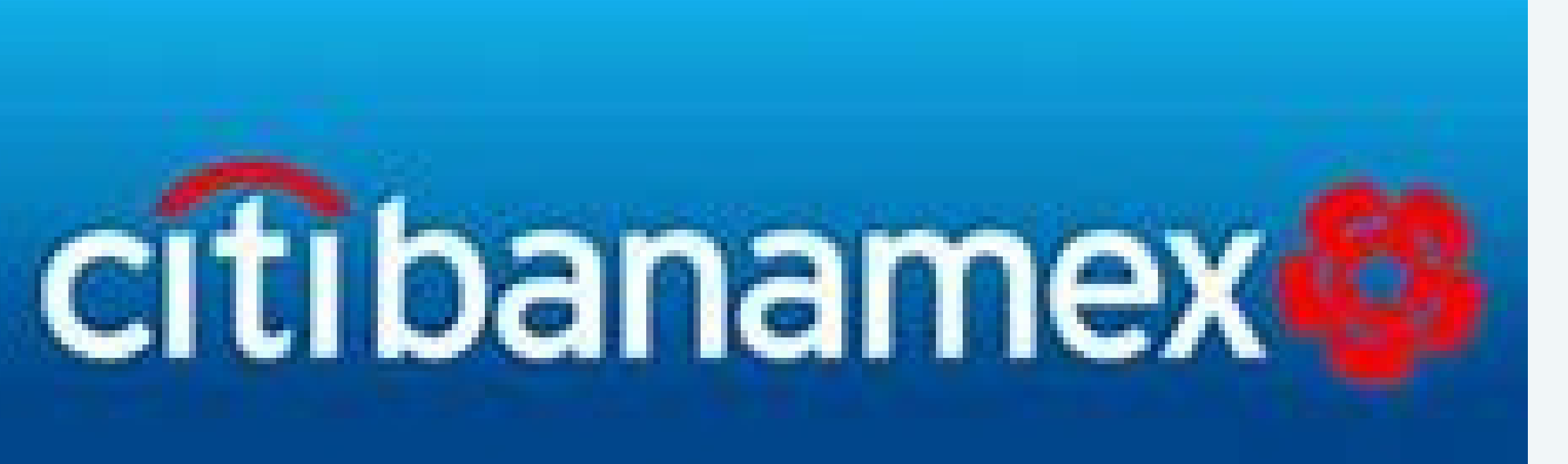

## (cualquiersucursal del país)

### **ANEXO 1: PAGO DE FICHA PARA EXAMEN DE ADMISIÓN**

## **MÉTODODE PAGOCONTRANSFERENCIA ELECTRÓNICA**

### REALIZAR **TRANSFERENCIA ELECTRÓNICA**USANDOLOS SIGUIENTESDATOS: **1**NOMBREODESTINATARIO: **TECNMINSTITUTOTECNOLÓGICODE CDVICTORIA**

- 
- 

### $\blacksquare$ **IMPORTANTE**

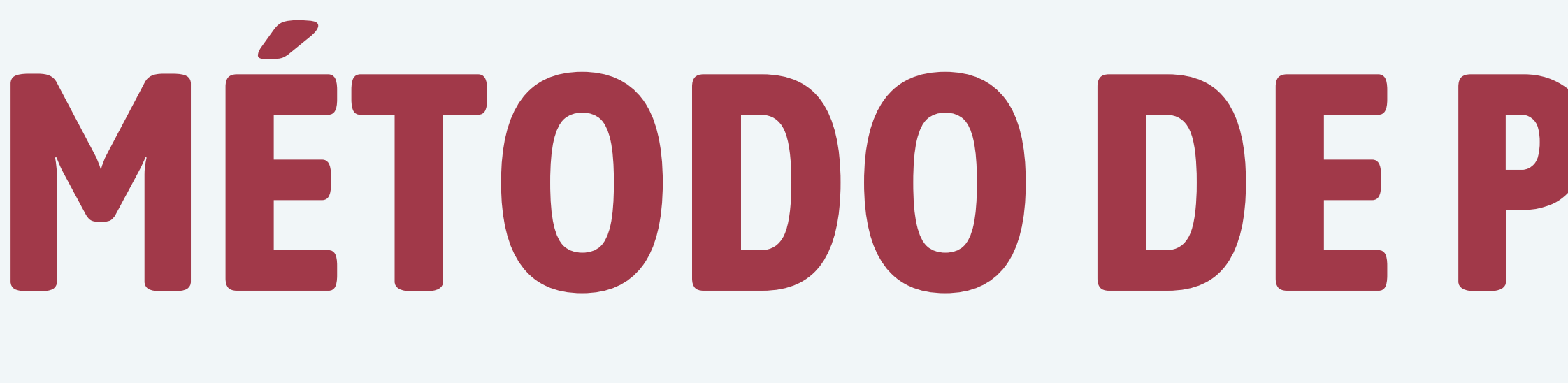

BANCO: **BANAMEX** SUCURSAL: **950** CUENTA: **147064** CLABE: **002810095001470641**

### ENEL CONCEPTODE LA TRANSFERENCIA **deberás anotar el número de REFERENCIA** que aparece en la ficha para depósito bancario emitida por el SII (Ver paso 2)

### EL DATO QUE APAREZCA AQUÍ ES EL QUE DEBERÁS ESCRIBIR EN EL CONCEPTO DE LA TRANSFERENCIA ELECTRÓNICA

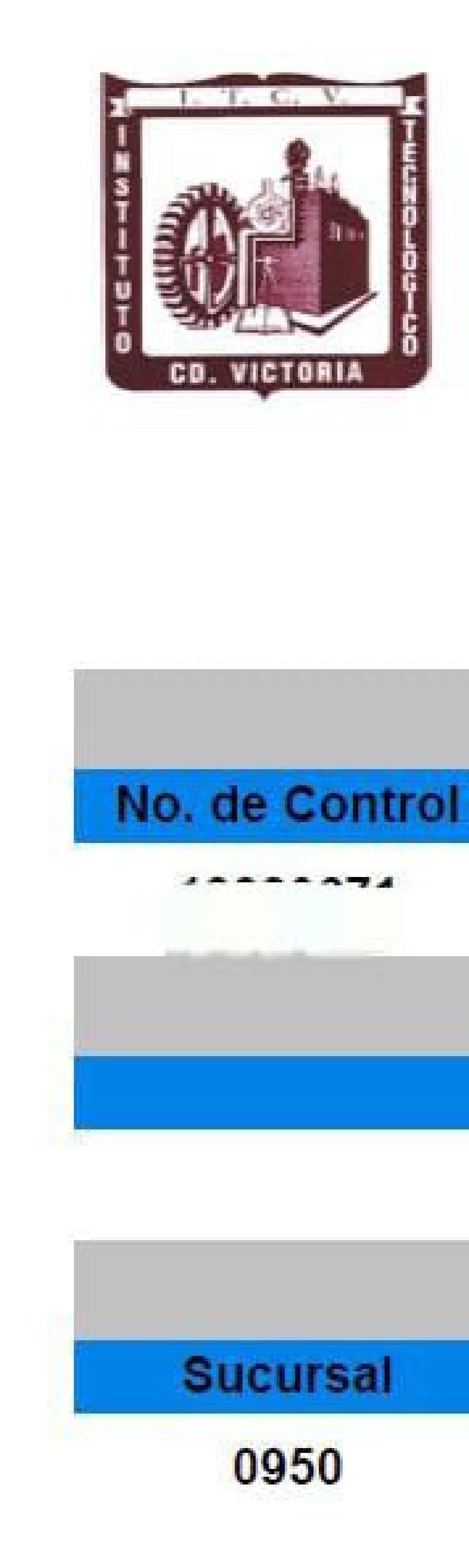

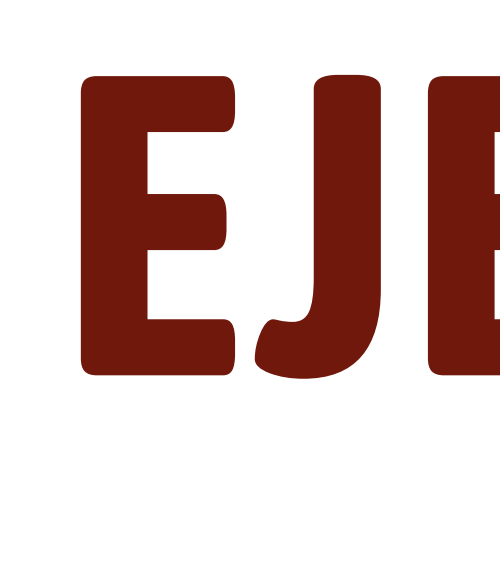

## EJEMPLO DE FICHA DE DEPÓSITO: (ESTE ES UN EJEMPLO DE LA FICHA GENERADA POR SII)

### **INSTITUTO TECNOLÓGICO DE CD. VICTORIA**

DEPARTAMENTO DE RECURSOS FINANCIEROS SISTEMA DE INFORMACIÓN INTEGRAL

### **FICHA DE DEPOSITO BANAMEX**

**DATOS DEL ALUMNO** 

**Nombre** 

\*\*\*\*\*\*\*\*\*\*\*\*\*\*\*\*\*\*\*

**DATOS DEL DOCUMENTO QUE SOLICITA** 

**Concepto** 

FICHA EXAMEN ADMISIÓN LICENCIATURA O INGENIERÍA

**DATOS DEL BANCO** 

**Cuenta** 

0147064

Vigencia: Jul 28 2023 Blvd. Emilio Portes Gil # 1301 Pte. A.P. 175 C.P.87010 Cd. V Tel(s). (834) 153 2000 Correo direccion@

SECRETARIA DE DUCACIÓN PUBLIC

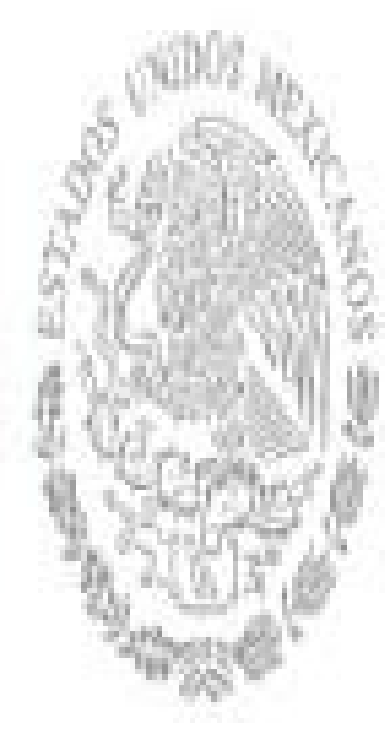

Carrera

Costo

\$2500.00

Num. Referencia

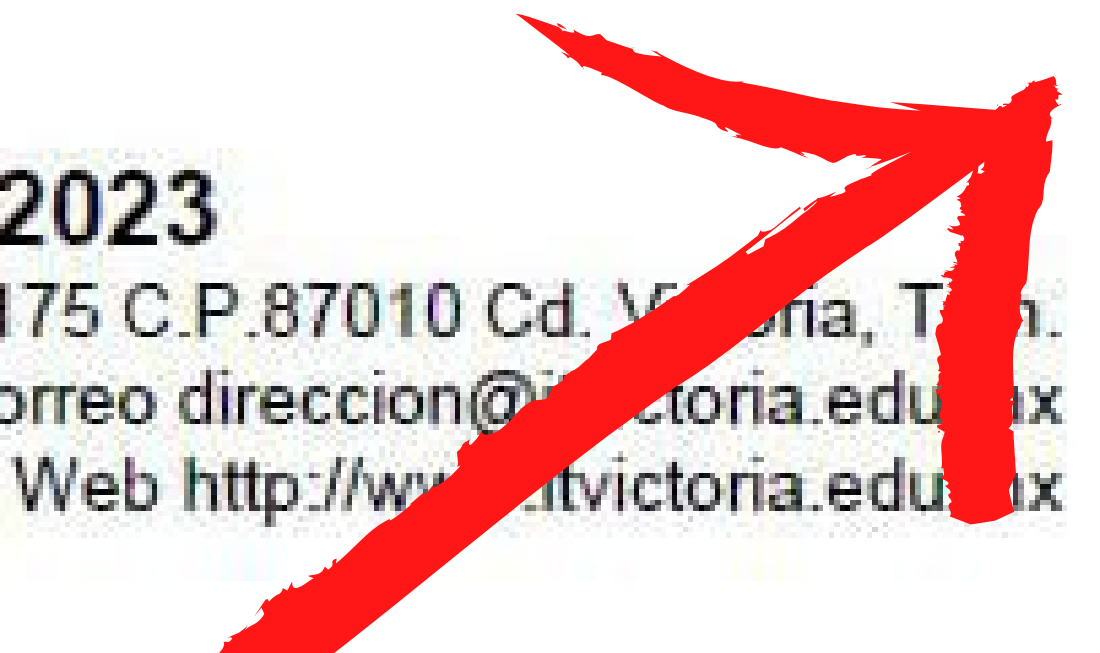

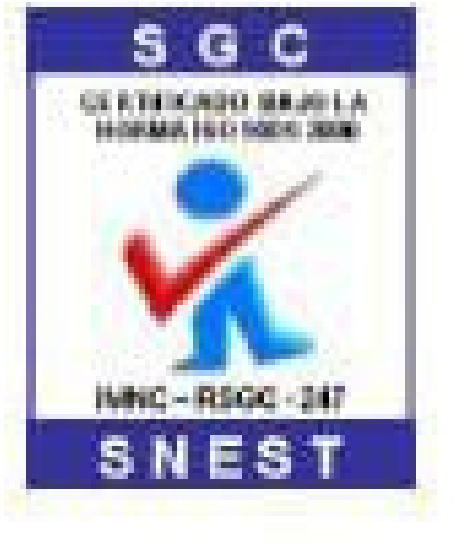

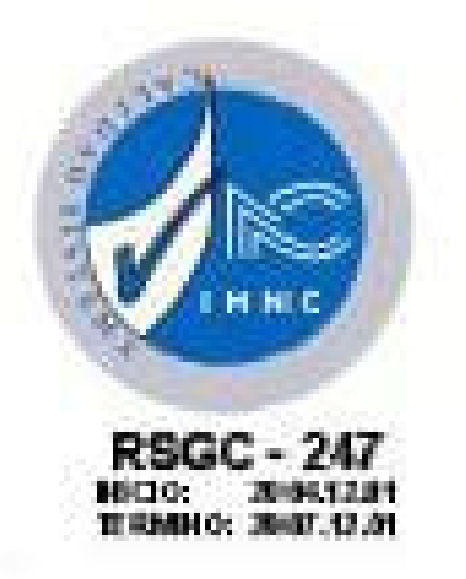

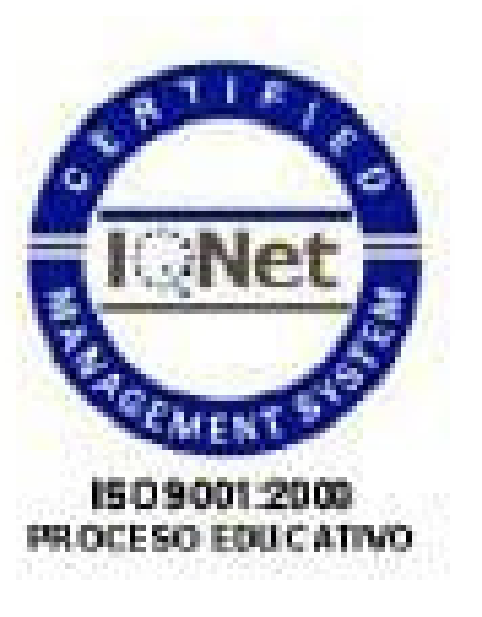

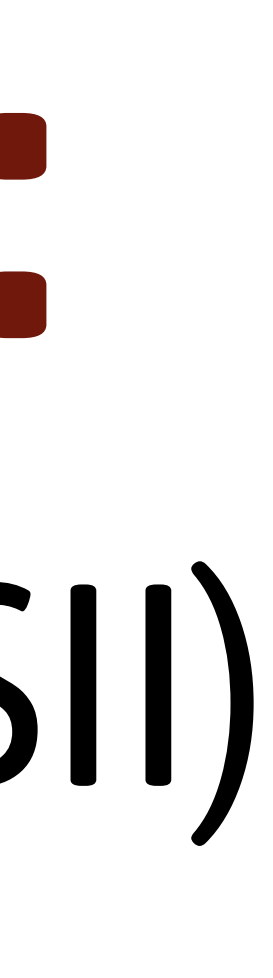

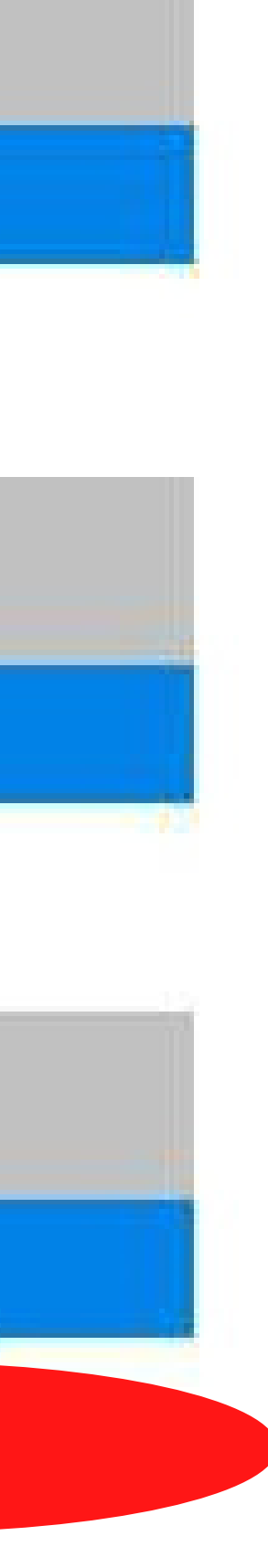

### ACUDIR A **BANAMEX** PRESENTANDOLA FICHADEDEPÓSITO PUEDESHACER EL PAGOENVENTANILLA BANCARIAOENCAJERO SMART BANAMEX

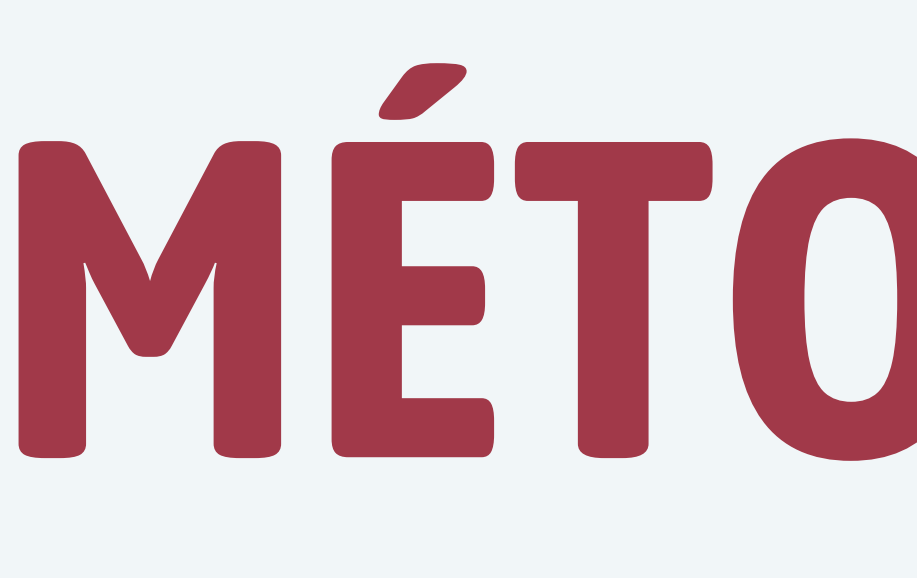

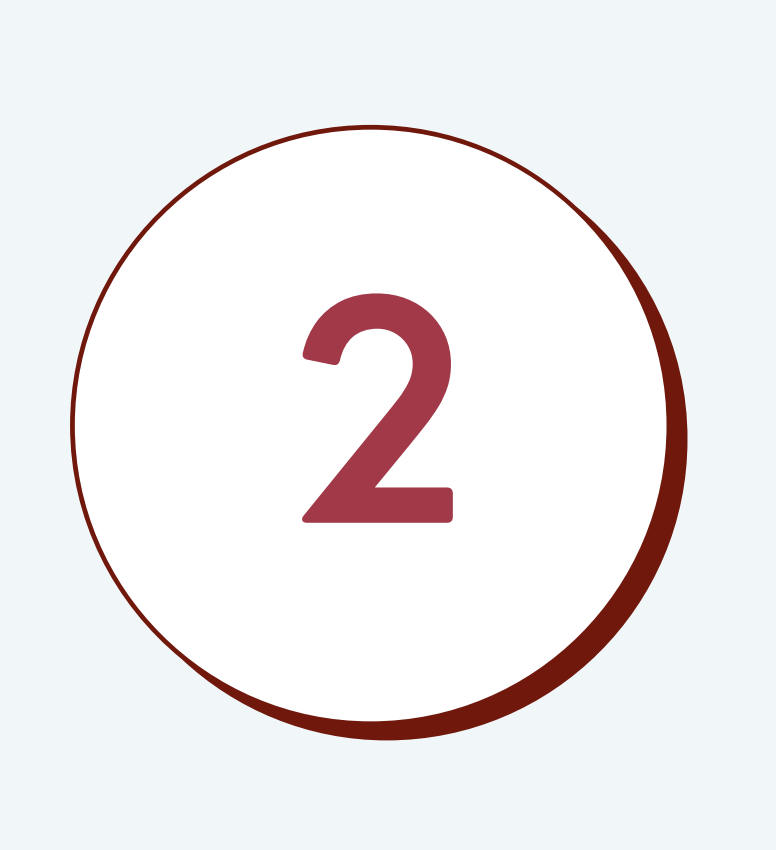

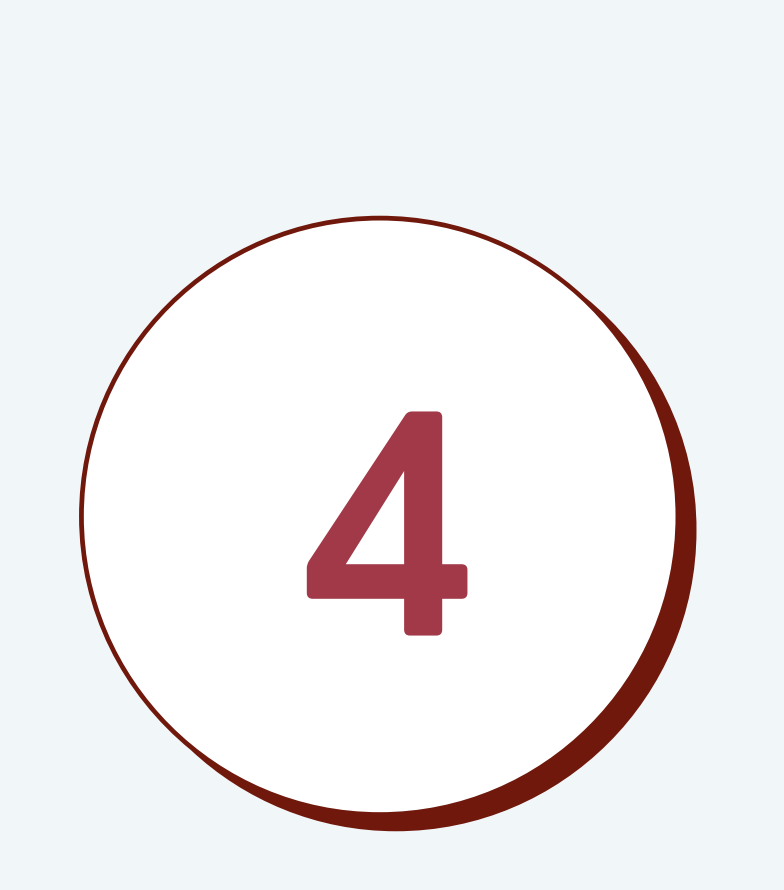

**3**

### ACUDIR A **TELECOMM(TELÉGRAFOSDEMÉXICO)** PRESENTANDOLA FICHADEDEPÓSITO **4**

### ACUDIR A CUALQUIER **FARMACIAGUADALAJARA** PRESENTANDOLA FICHADEDEPÓSITO

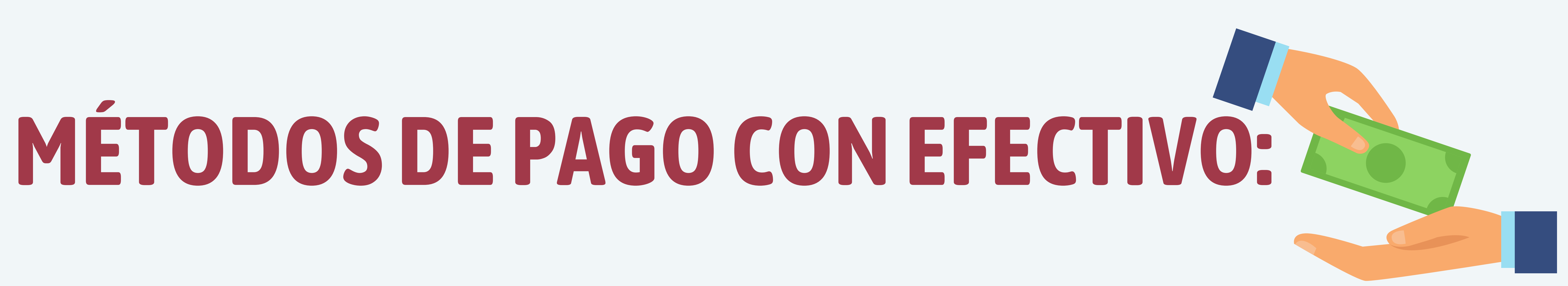

FUNDAMENTO LEGAL: ARTÍCULO 29-A, FRACCIÓN VII, INCISO A), PRIMER Y SEGUNDO PÁRRAFO DEL CÓDIGO FISCAL DE LA FEDERACIÓN, ANEXO 20 VERSIÓN 4.0 VIGENTE Y "ANEXO 20 GUÍA DE LLENADO DE LOS COMPROBANTES FISCALES DIGITALES POR INTERNET" VERSIÓN 4.0, PUBLICADA EN EL PORTAL DEL SAT

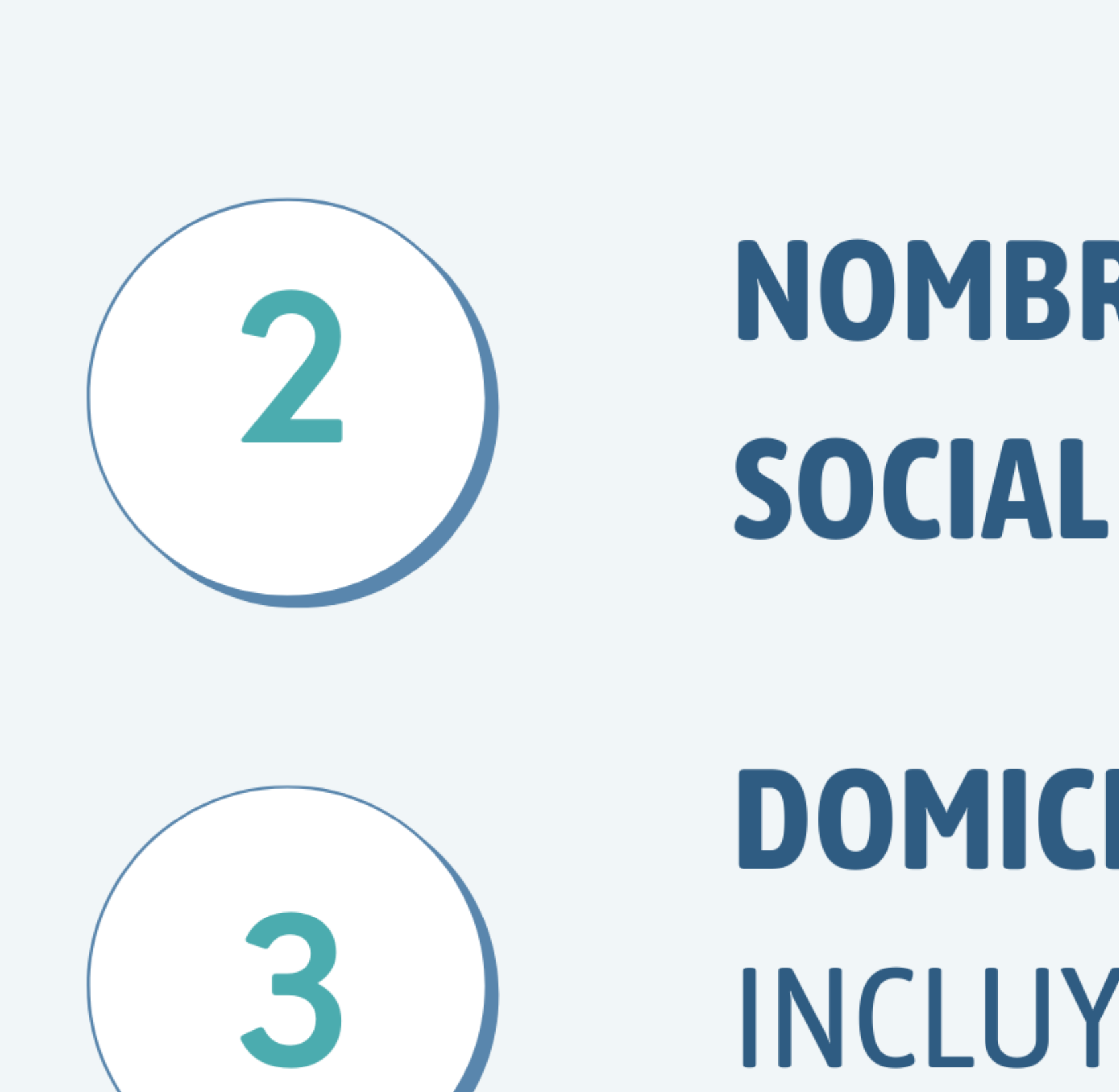

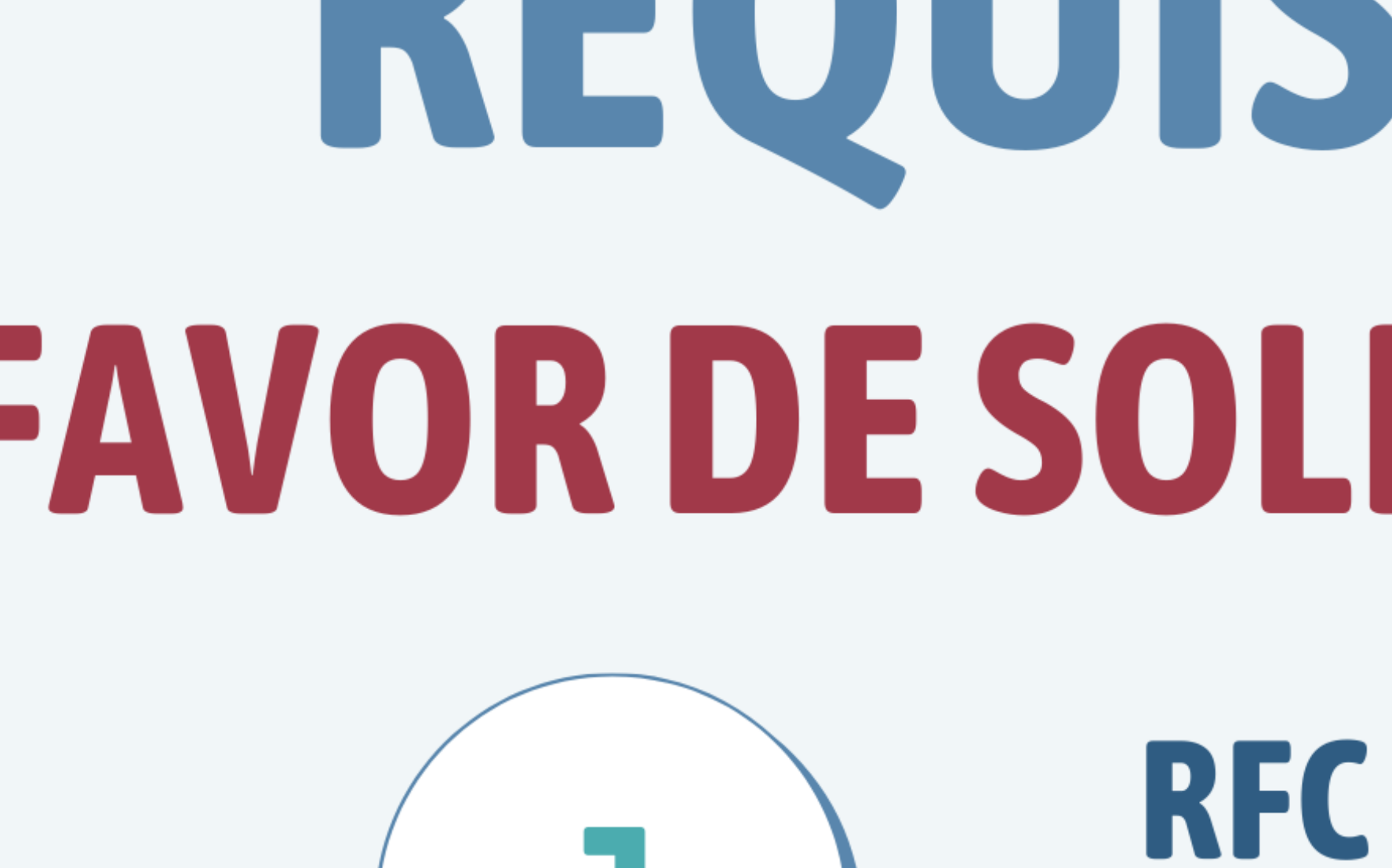

**TECNOLOGICO** 

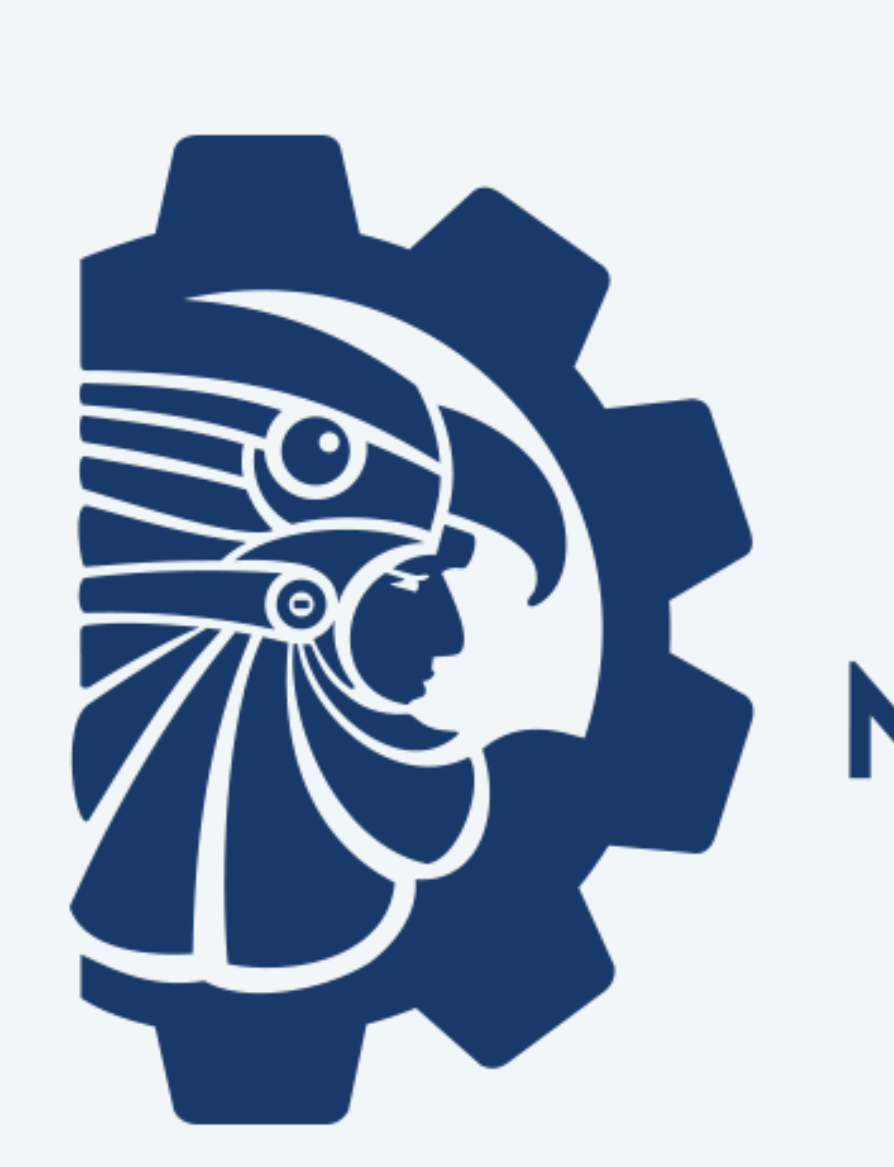

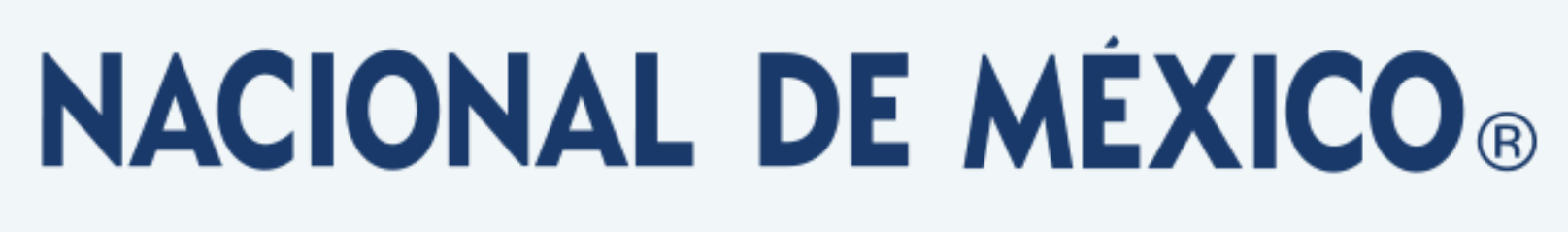

### REQUISITOS PARA SOLICITAR FACTURA: **FAVOR DE SOLICITARLA DENTRO DEL MES QUE REALIZÓ SU PAGO** RÉGIMEN FISCAL **RFC** (Registro Federal de  $\sqrt{2}$ (Con clave SAT)

Contribuyentes)

## **NOMBRE O RAZÓN**

**DOMICILIO FISCAL** INCLUYENDO CÓDIGO **POSTAL** 

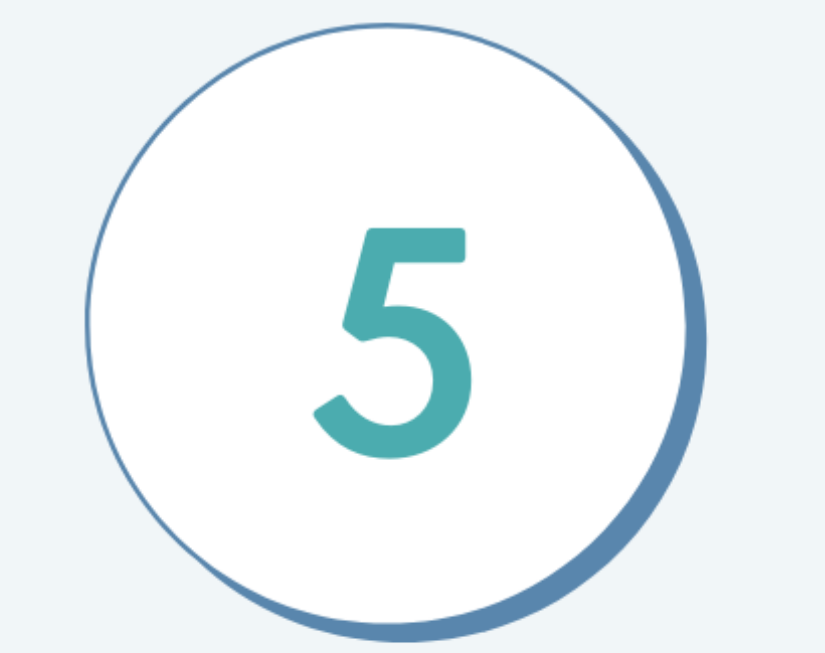

### USO DEL CFDI

### TODOS ESTOS DATOS DEBEN SER EXACTAMENTE IGUAL CONFORME SE ENCUENTRE EN LA CÉDULA DE IDENTIFICACIÓN FISCAL **ENVIAR INFORMACIÓN ADJUNTANDO COMPROBANTE DE PAGO AL CORREO rf\_facturas@cdvictoria.tecnm.mx**

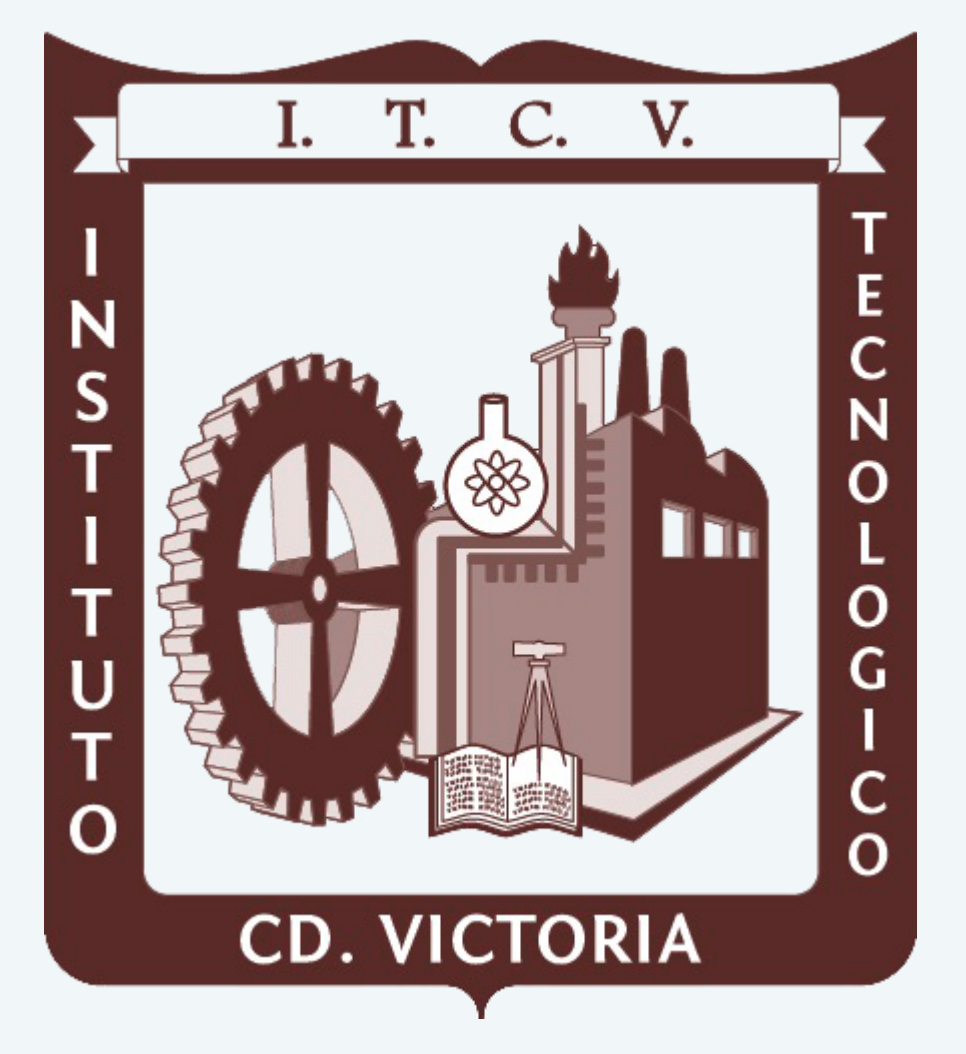

## **DOCUMENTOS A ENTREGAR EN SERVICIOS ESCOLARES** A continuación, se incluyen EJEMPLOS de la documentación a

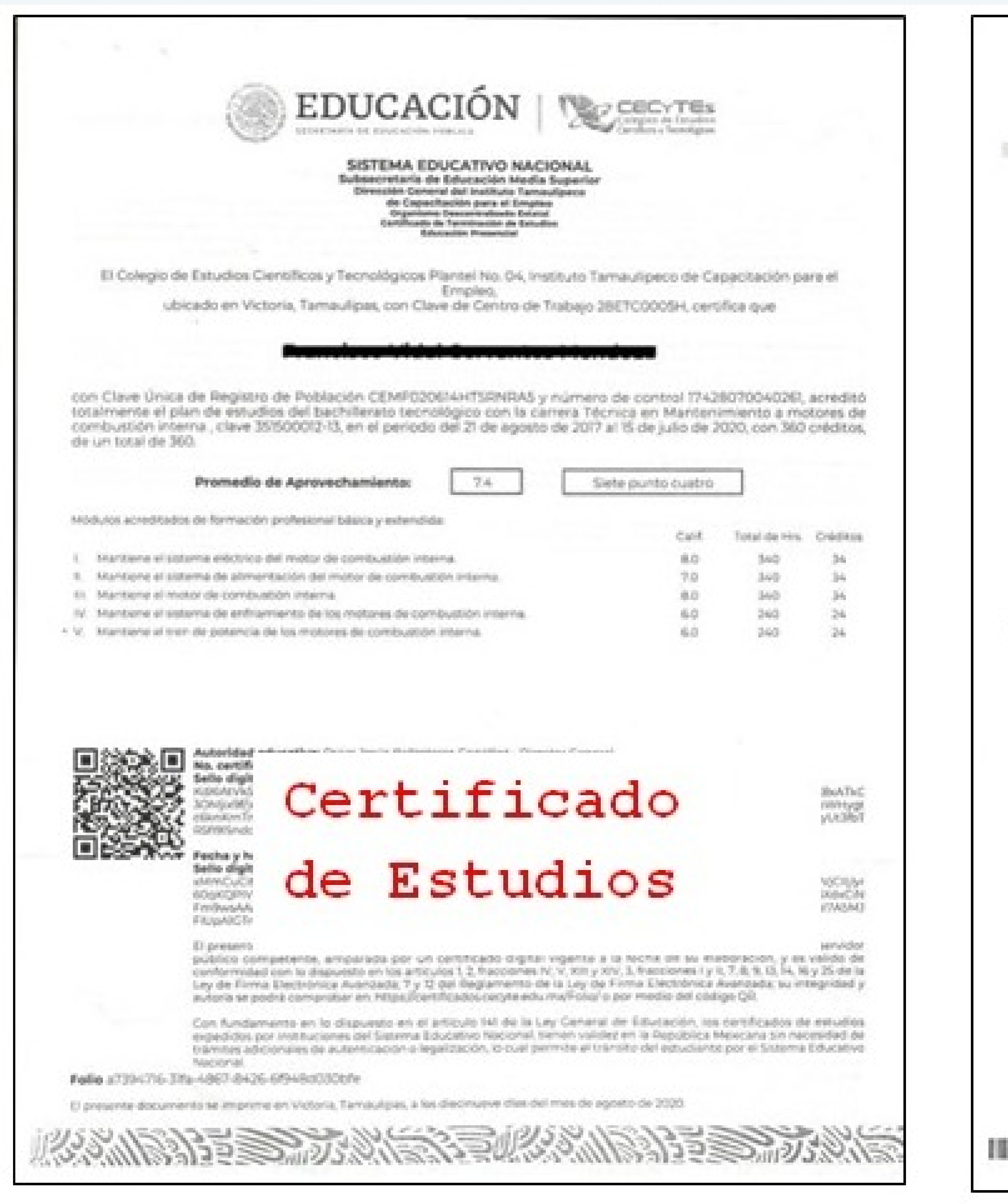

# entregar y del pase para examen de admisión.

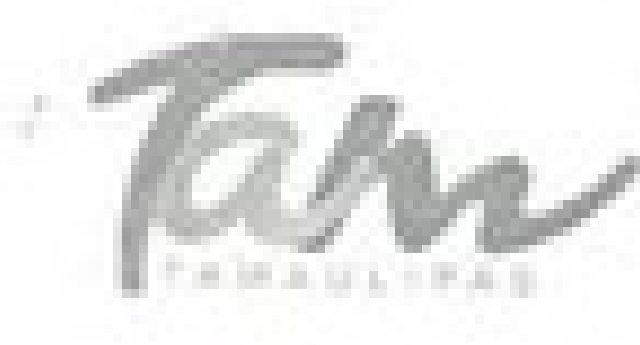

FUNDADO POR DECRETO NÚMERO LX-37, EXPEDIDO POR EL H. CONGRESO DEL ESTADO DE TAMAULIPAS, Y PUBLICADO EN EL PERIÓDICO OFICIAL EL 10 DE JUNIO DE 2008.

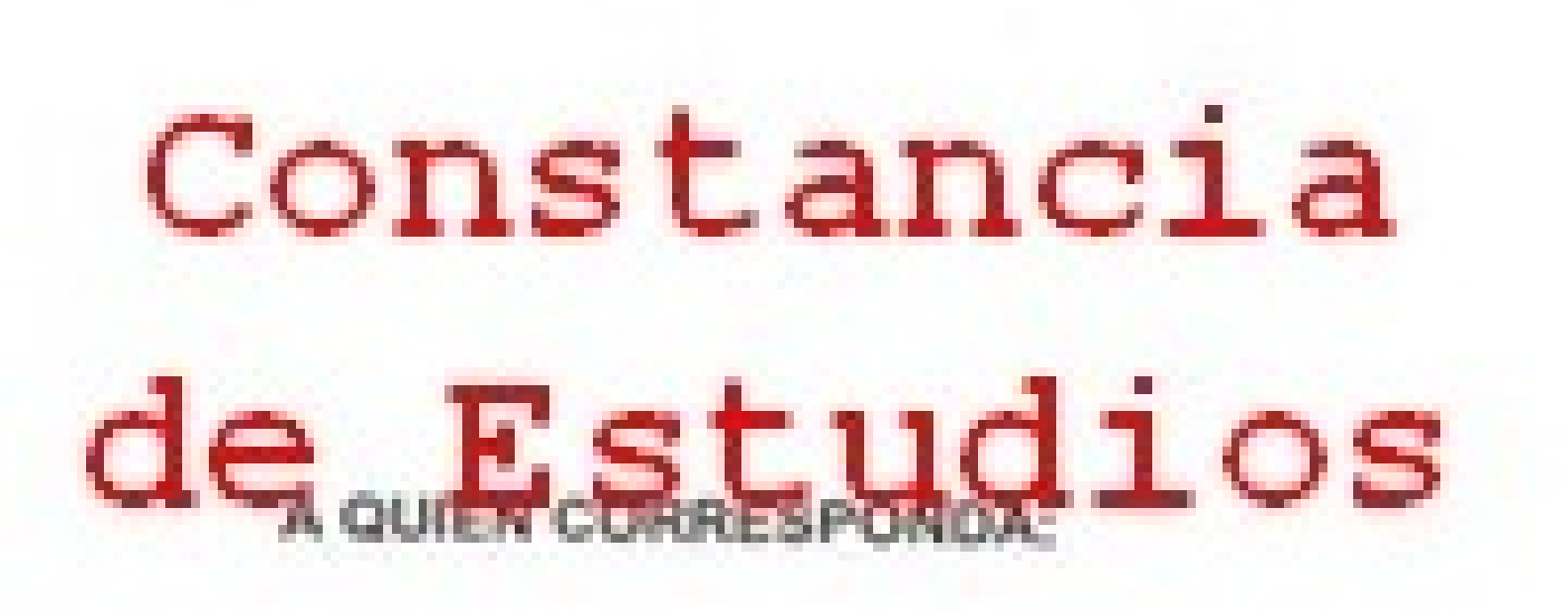

CLAVE: 28ETC0005H DEPENDENCIA: Dirección del Plantel ASUNTO: Constancia de Estudios

La Dirección del Instituto Tamaulipeco de Capacitación para el Empleo, HACE CONSTAR: Que el(la) C. 88. encuentra inscrito(a) en el SEXTO SEMESTRE del año escolar AGOSTO 2019 - JULIO 2020 que comprende del 4 DE FEBRERO DE 2020 AL 10 DE JULIO DE 2020 en el bachillerato tecnológico de la carrera de ELECTRICIDAD.

A petición del (a) interesado (a), y para los usos legales a que haya lugar, se extiende la presente en Victoria, Tamaulipas, a los. Veinte días del mes de Mayo de Dos Mil Veinte and the concentration of the Calif.

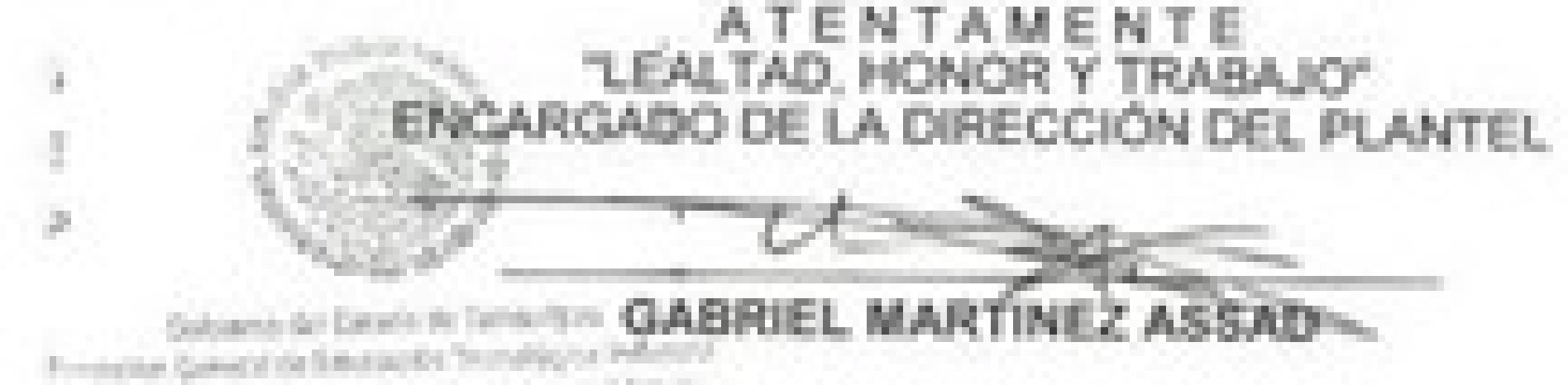

the first completed as Capable in a world Dram-Constitution Clean \$1,242,000 m got showing family

> Instituto Tamaulipeco de Capacitación para el Empleo BLVD. EMILIO PORTES GIL 1836 FRACC, NUEVO SANTANDER Tel. 8343164302 Victoria, Tamaulipas C. P. 87059 http://www.itace.edu.mx

E US ELE KO DI UE EN BETE

# ANEXO 2:

BANCO NACIONAL DE MEXICO, S.A. SJOJASAL: 750 BOLLEVARD LOFEZ MATELS, OD VICTORIA,  $2/3725F/12:06:57$ DEPOSITO A LINEA BRANEX 11000 NORSE: TEDNI DISTITUTO TEDIOLOGICO DE CO VI. CLENTA CONCENTRADORA: S50-147064 RJ. RU RUMERIOA, R202003311624001ER40 **AT REPAIR CONTROL OF** クリック・クリーン CONSTITUTE TO A CONSTITUTE OF THE TELL (DOS MIL CARTOCIENTOS PEROS 00/100-M.N.T. FORMA DE PAGO / DOBAD Recibo **Bancario** TOTAL DE PAGOS REALIZADOS: 1 PAGO 1 DE 1

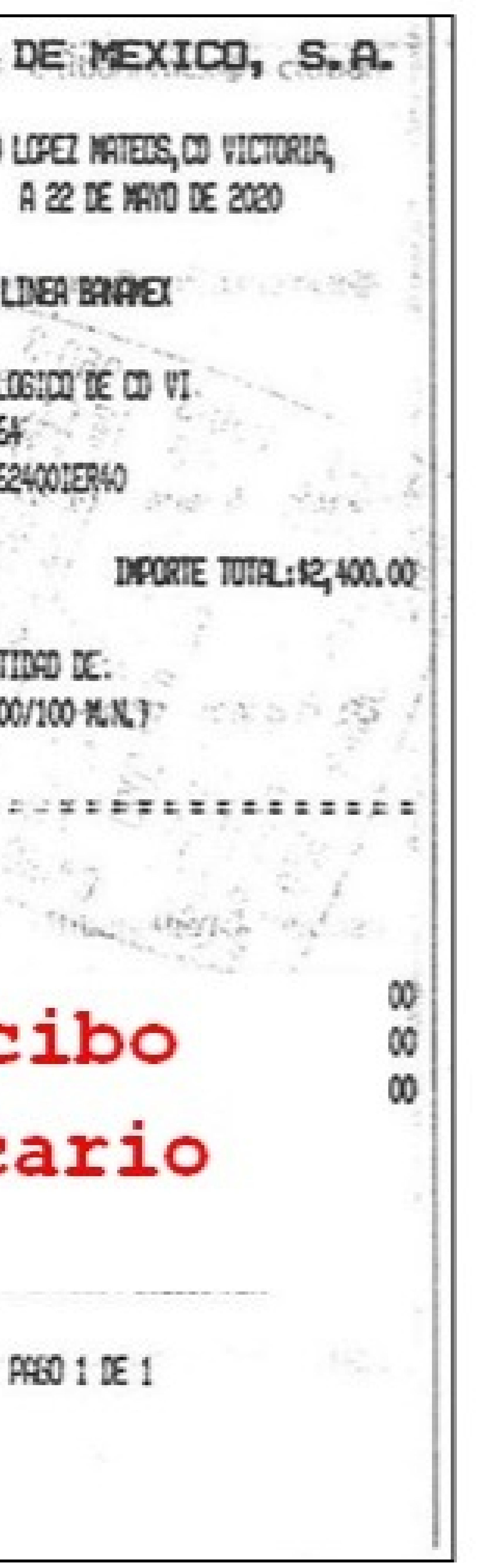

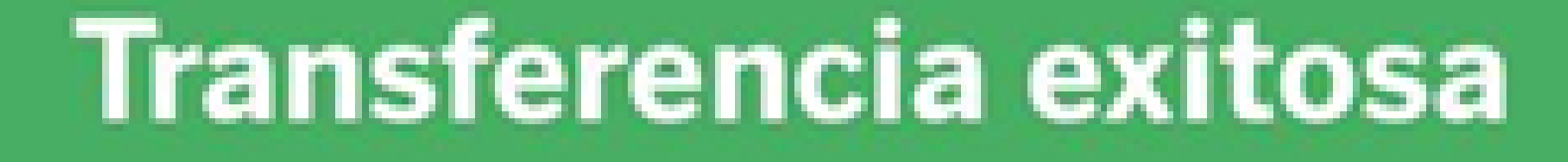

2 octubre 2023, 12:42:16 h

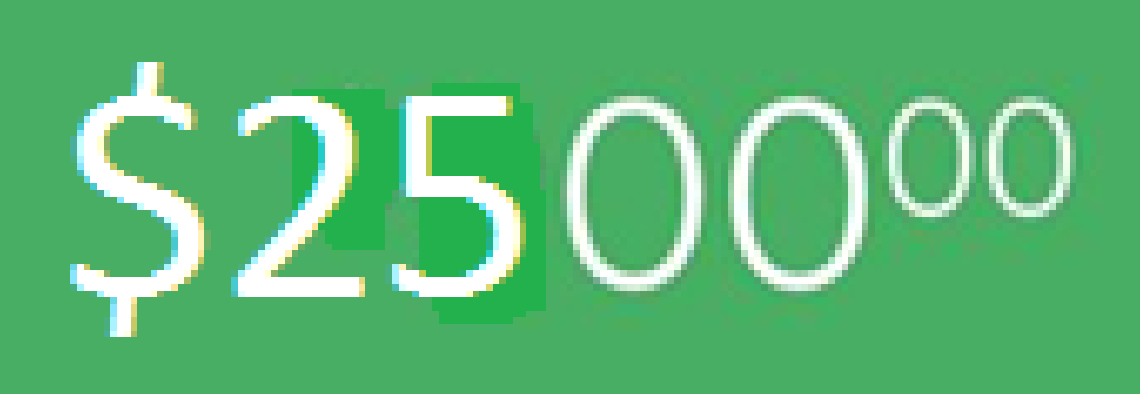

Esta transferencia no genera comisión

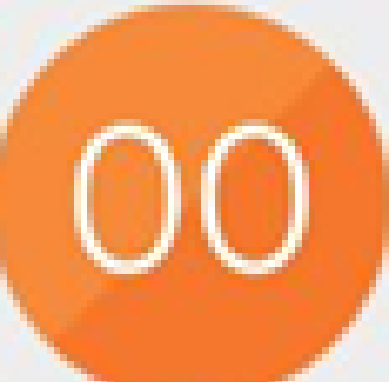

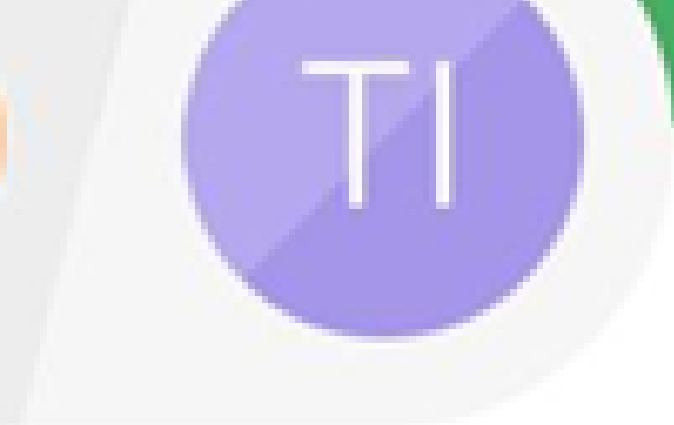

### 0001Ah8883

 $•8883$ 

Tecnm Institut...@ Cuenta BANAMEX

 $•0641$ 

Concepto

A2024000111725000IC86

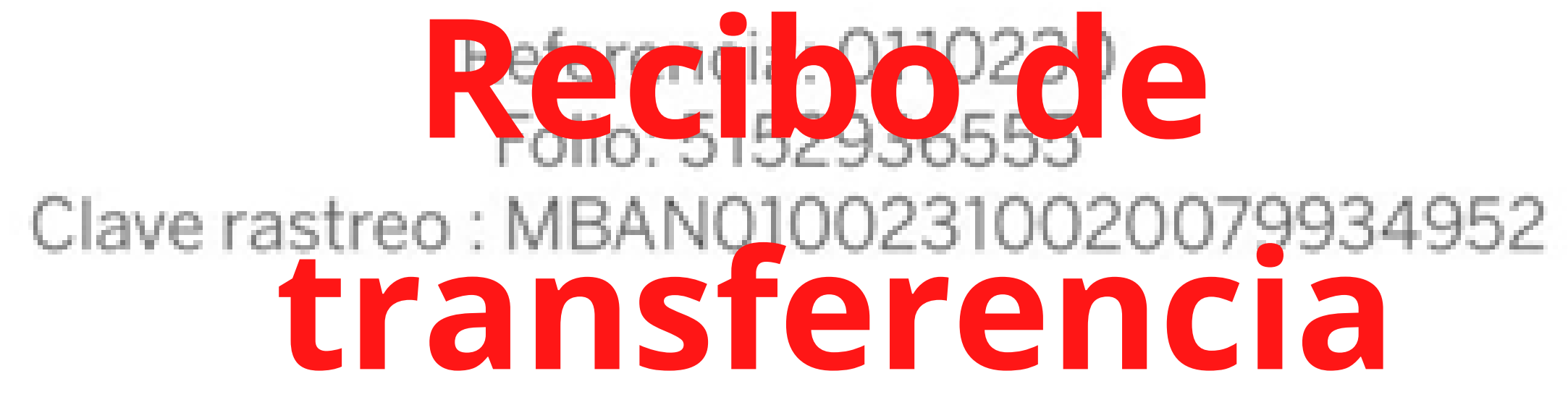

Verifica el estatus de tu operación en www.banxico.org.mx/cep

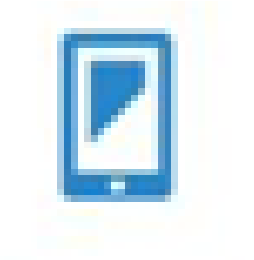

Información aclaración SPEI

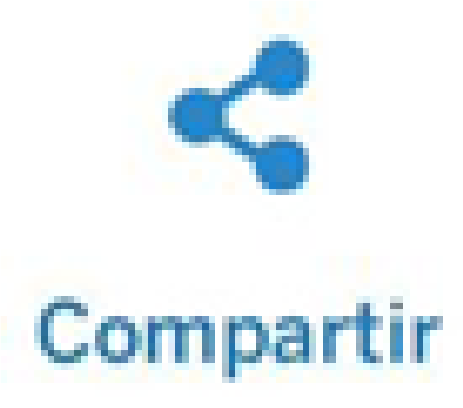

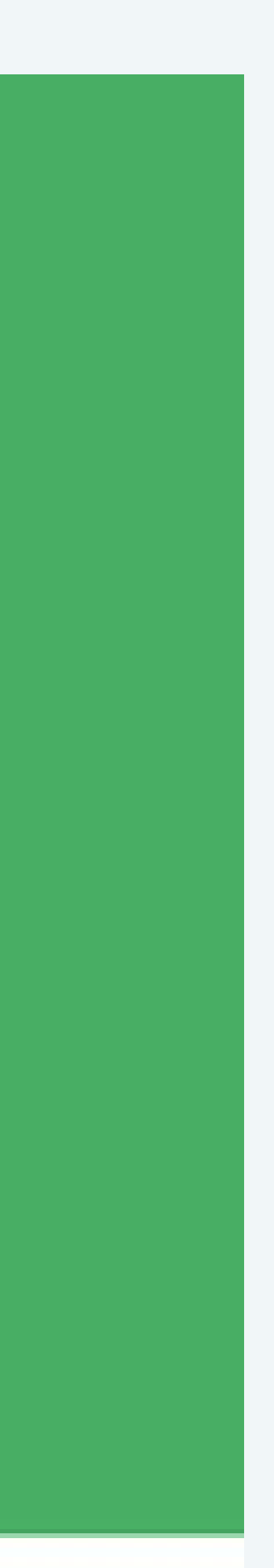

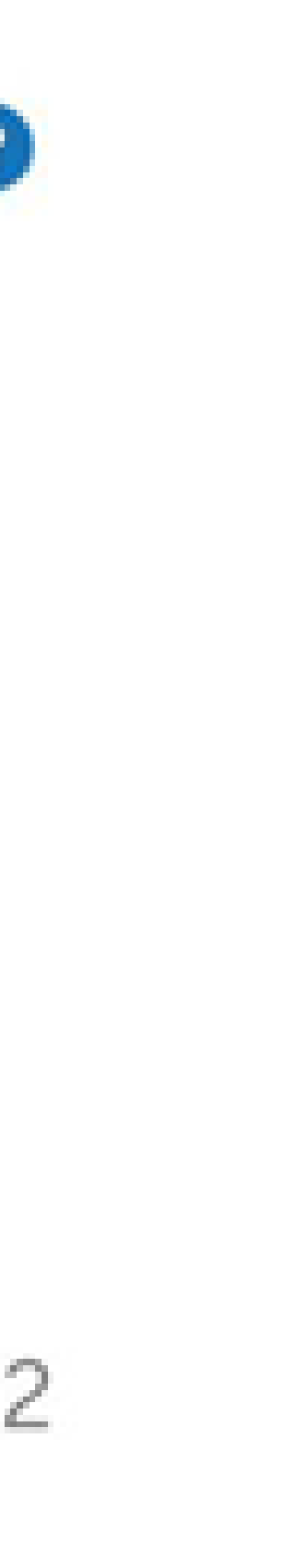

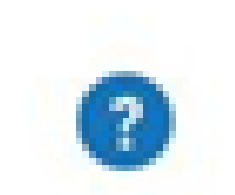

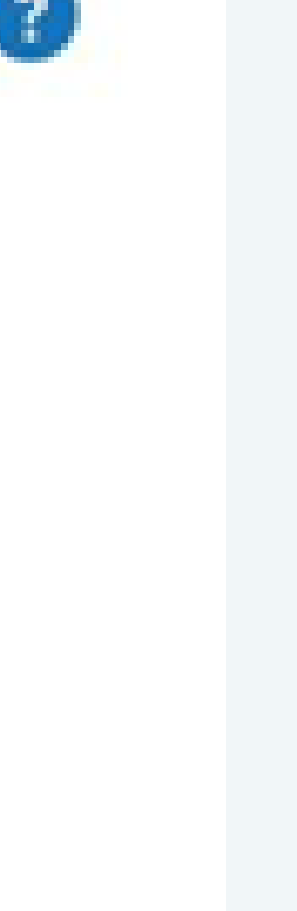

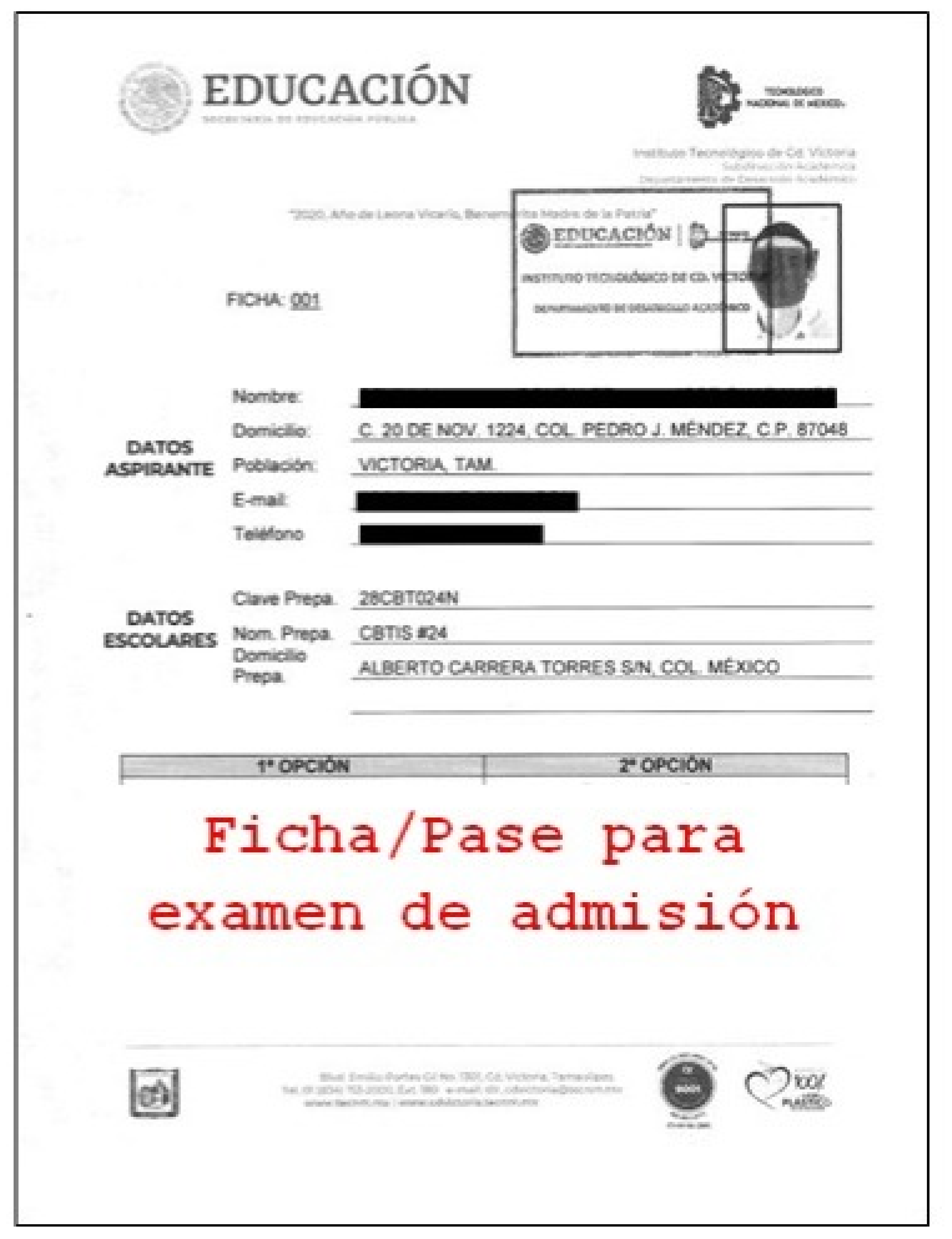